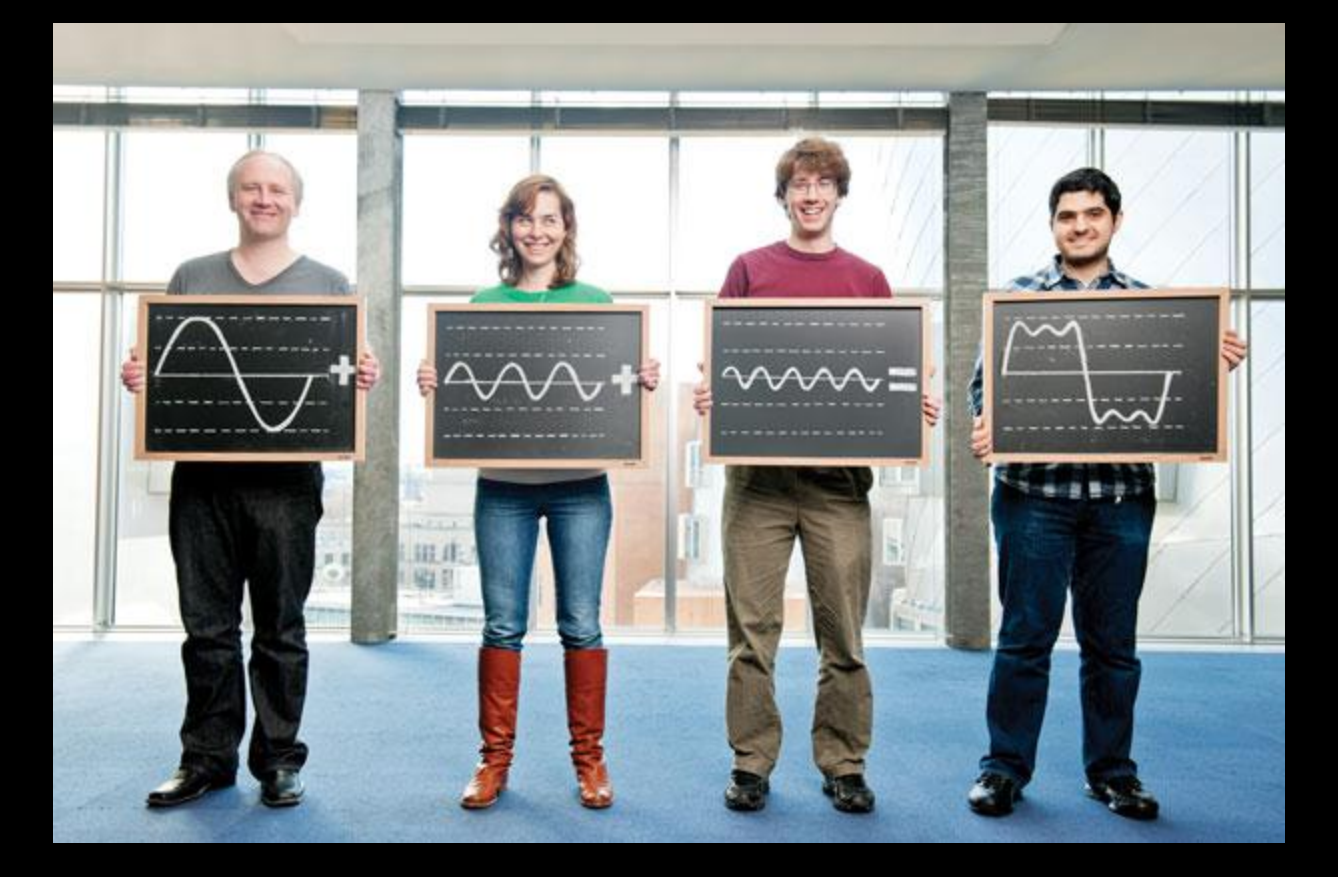

#### **Sampling and Fourier Theory**

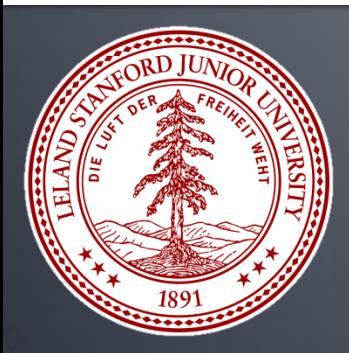

**CS 148, Summer 2012 Introduction to Computer Graphics and Imaging Justin Solomon**

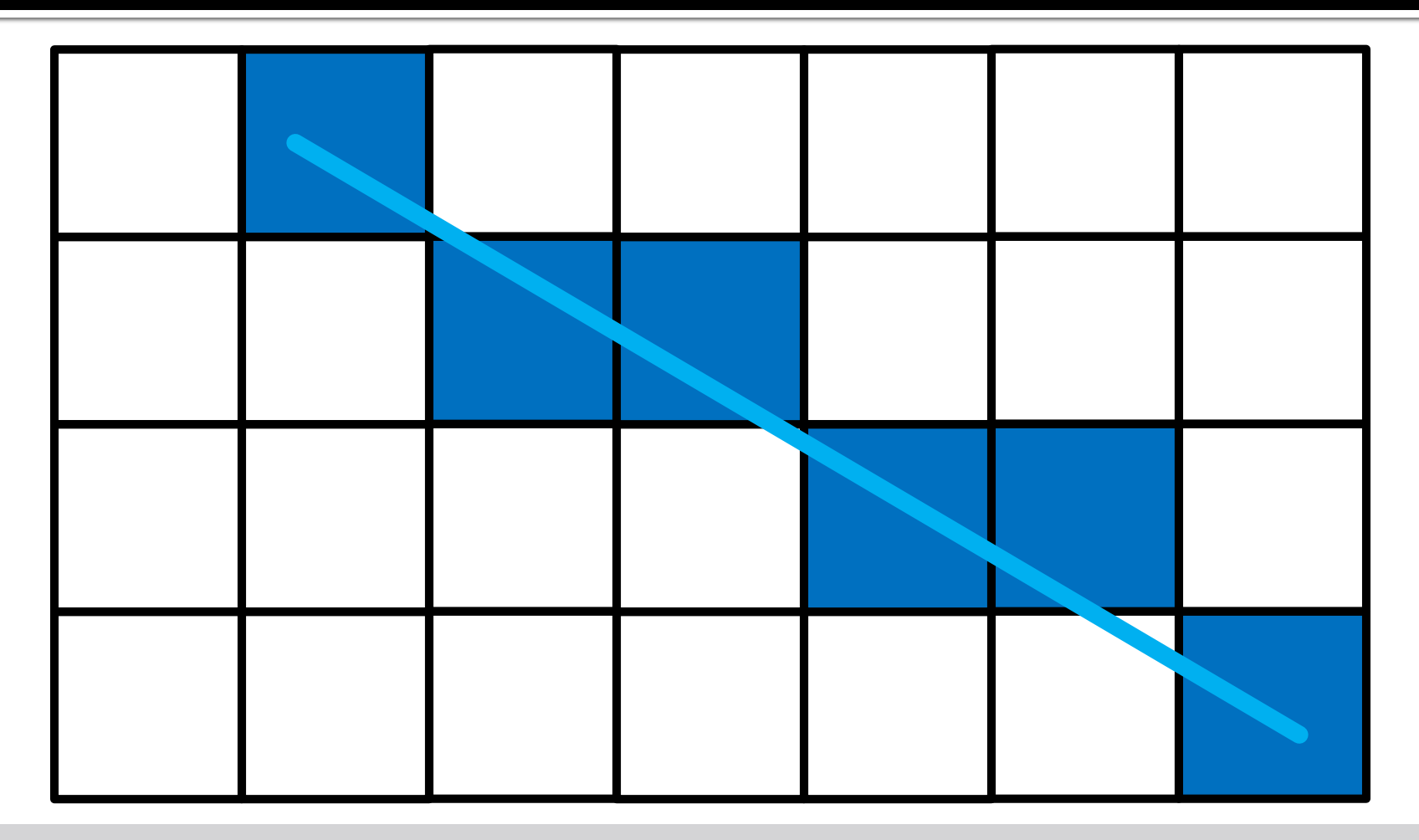

#### **Jaggies**

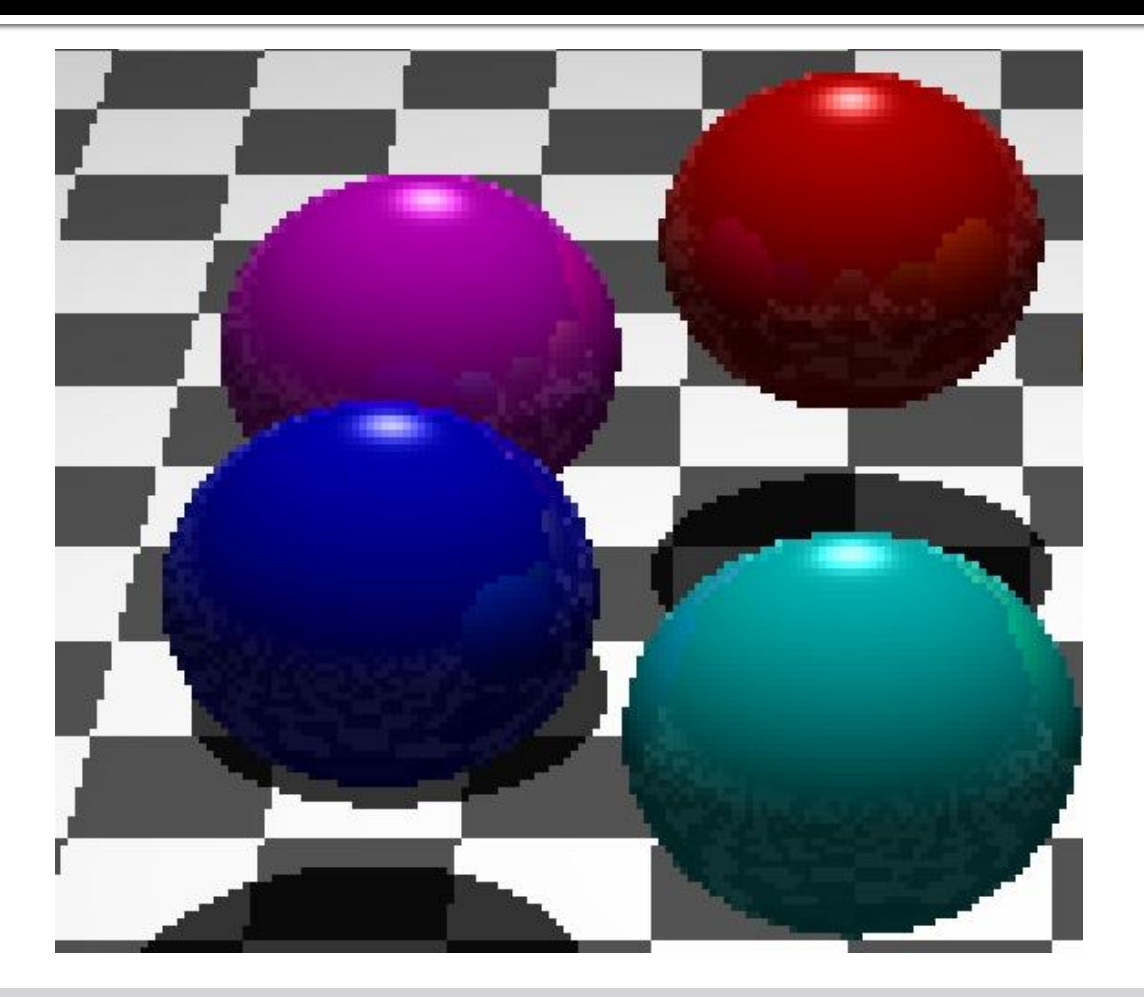

#### **Sampling issues**

#### **Large texture**

# **Small image**

#### **Texture lookup spacing**

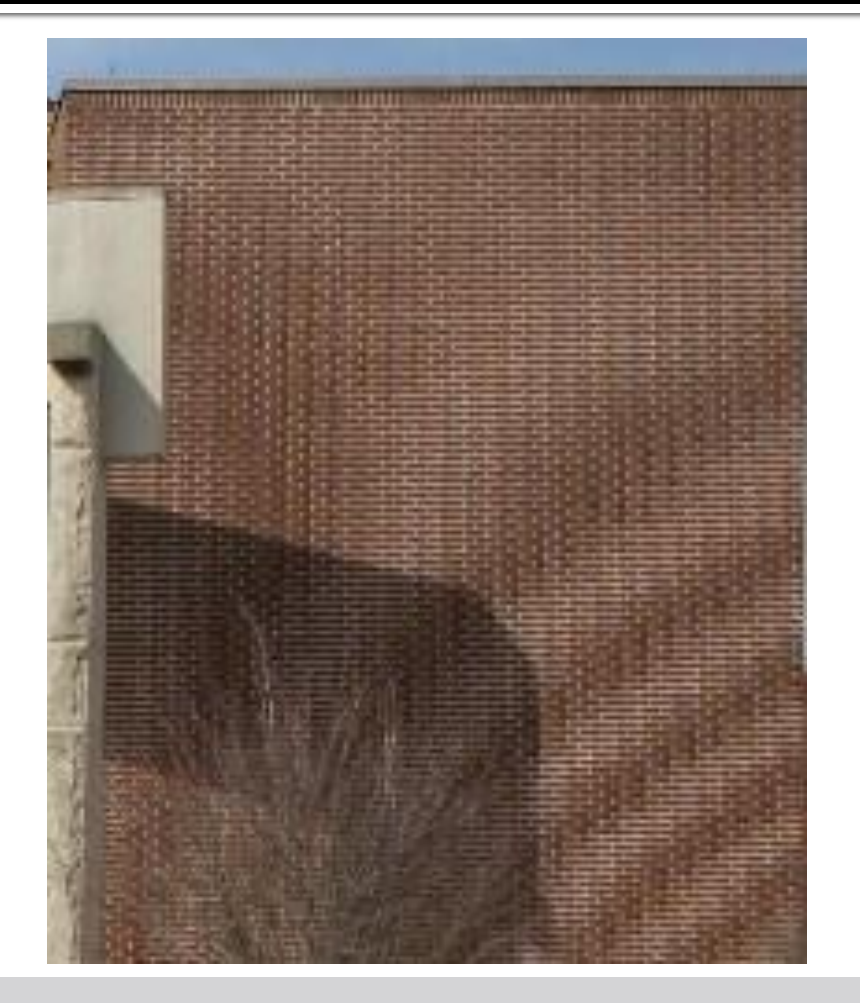

#### Moiré patterns

#### More Curiosities

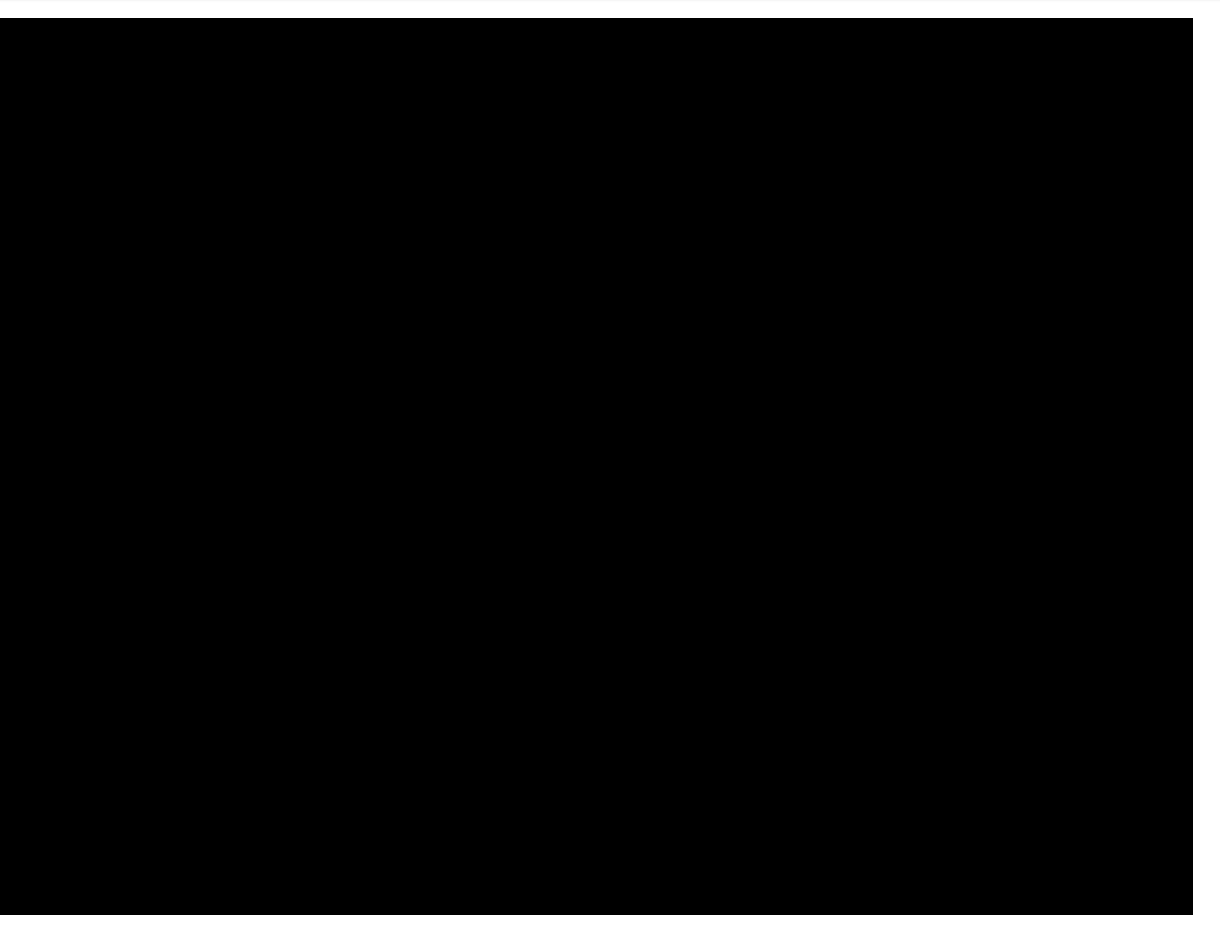

http://www.youtube.com/watch?v=iHS9JGkEOmA

#### **Wagon wheel effect**

**More Curiosities** 

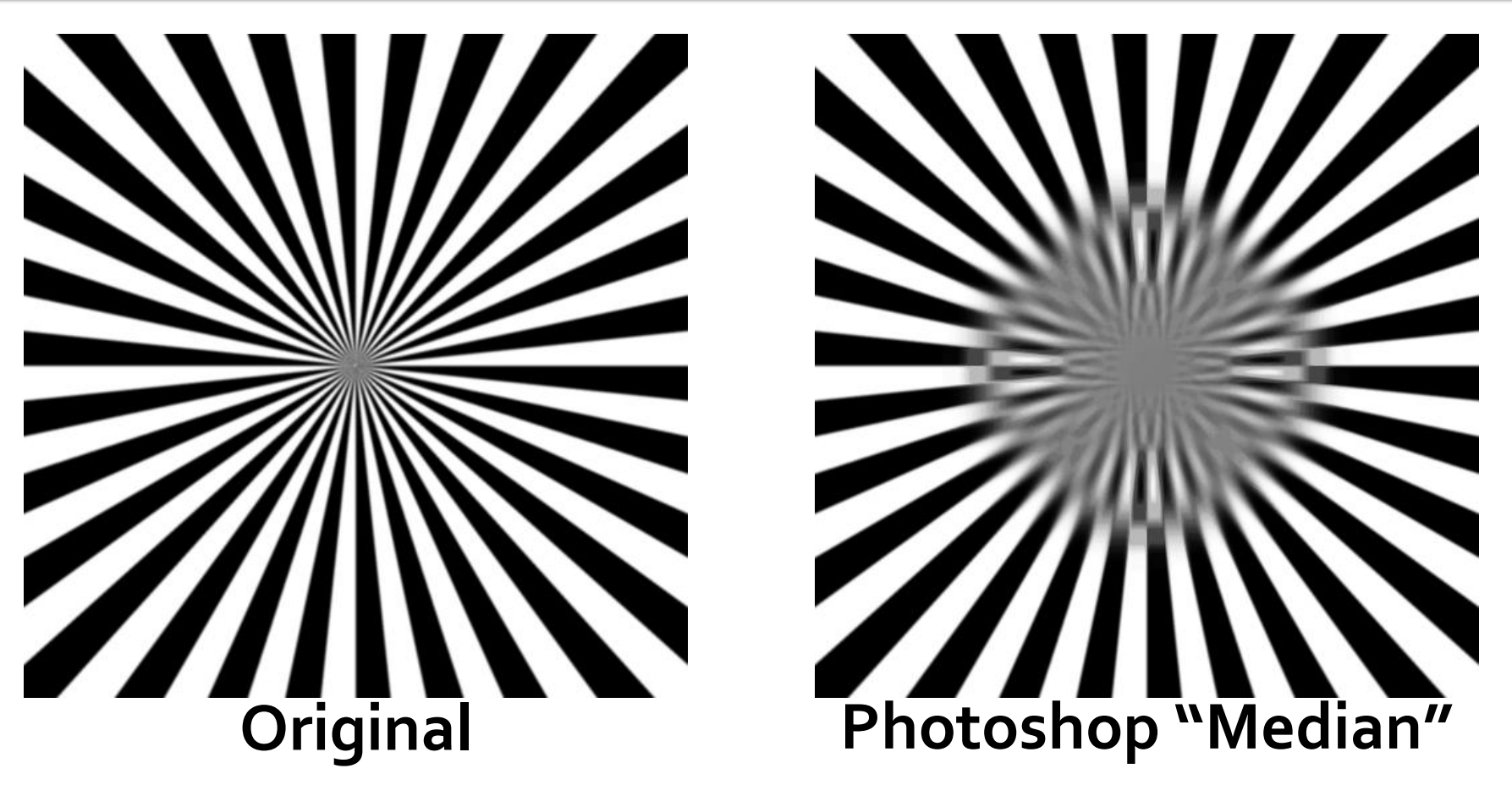

Kass and Solomon, "Smoothed Local Histogram Filters," SIGGRAPH 2010

**Broken image filtering**

#### **What's Broken?**

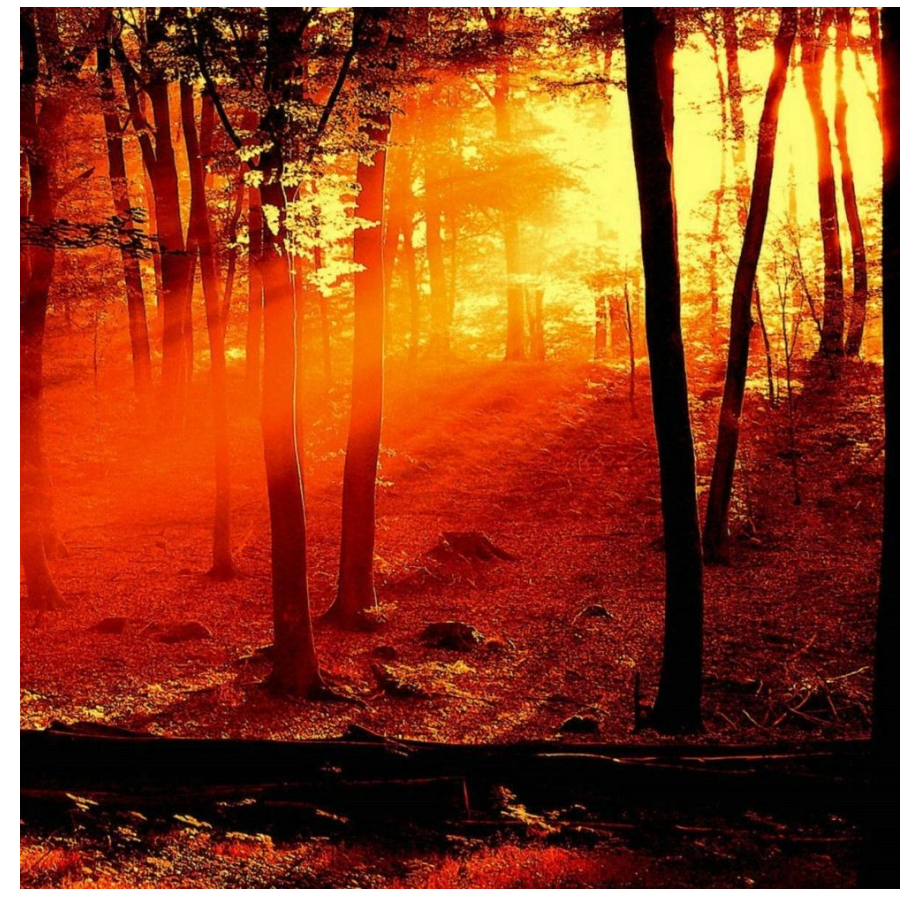

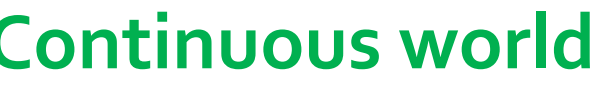

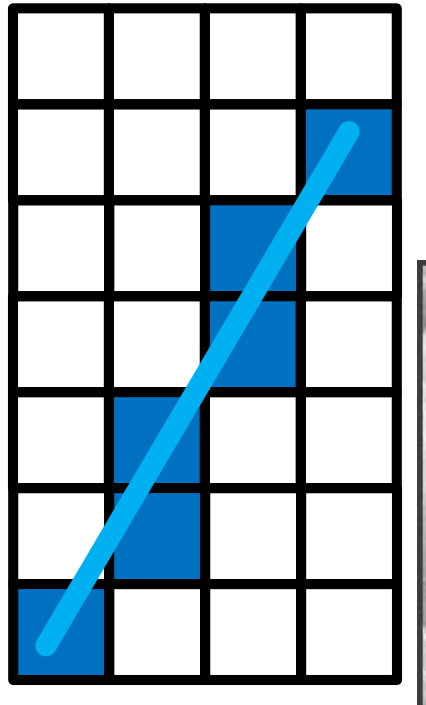

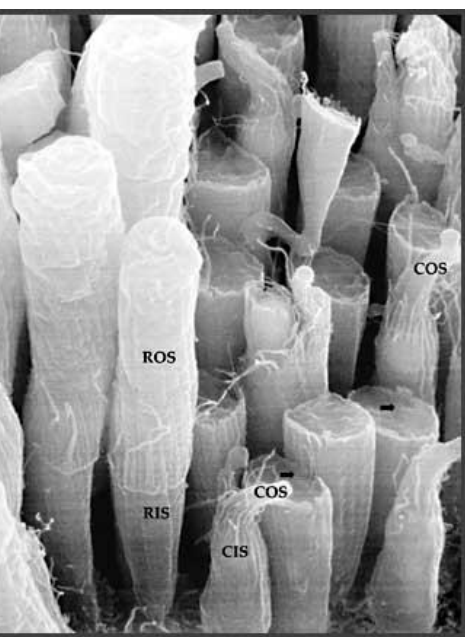

**Continuous world Discrete sensors and displays**

#### **What's Broken?**

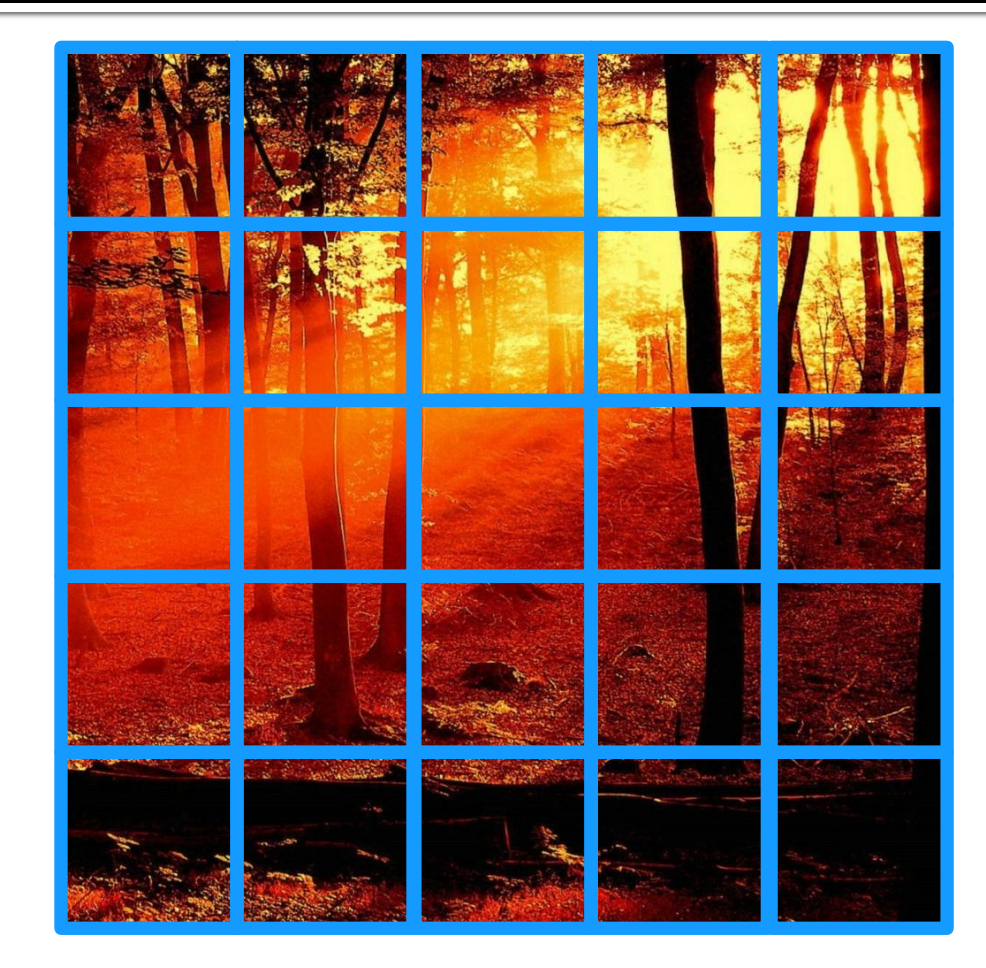

#### **What goes in each pixel?**

#### **Our Strategy**

# **Employ mathematical and perceptual tricks to compensate for our inexact sampling.**

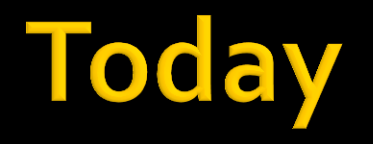

# **Employ mathematical and perceptual tricks to compensate for our inexact sampling.**

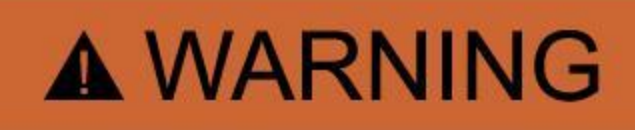

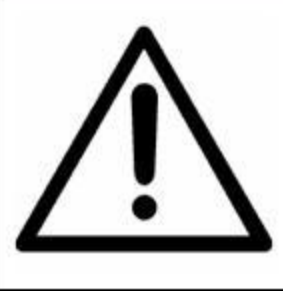

#### **THE OPPOSITE OF RIGOROUS**

#### **Our Model**

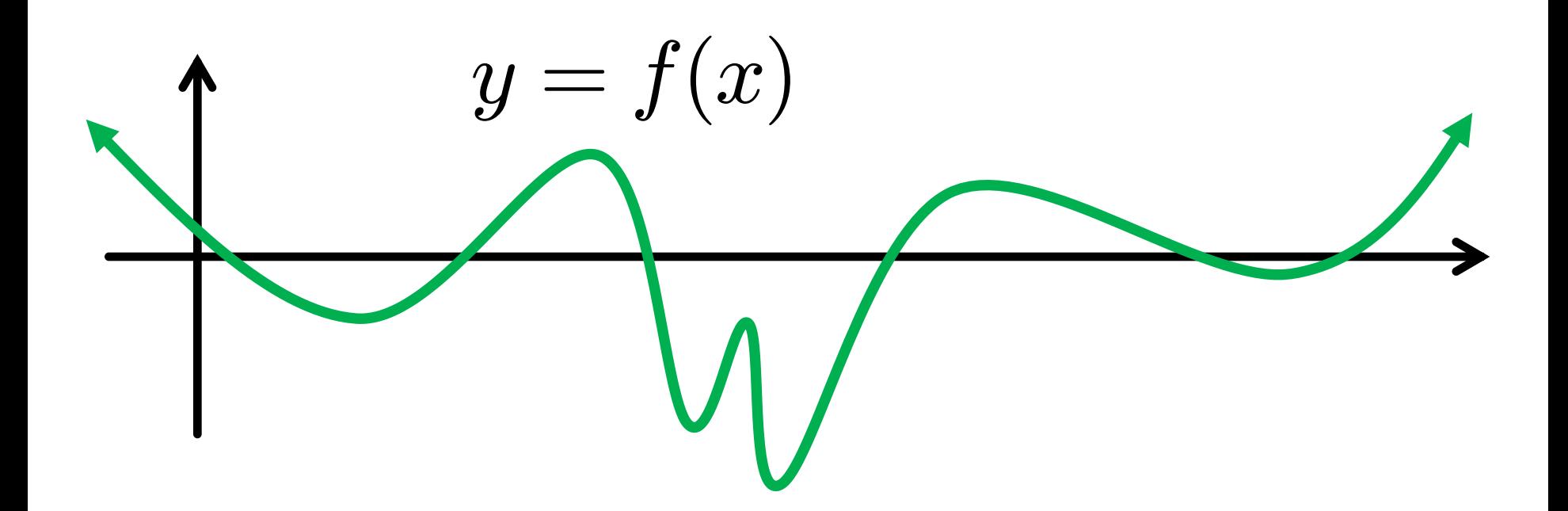

#### 1D signals

#### **Our Model**

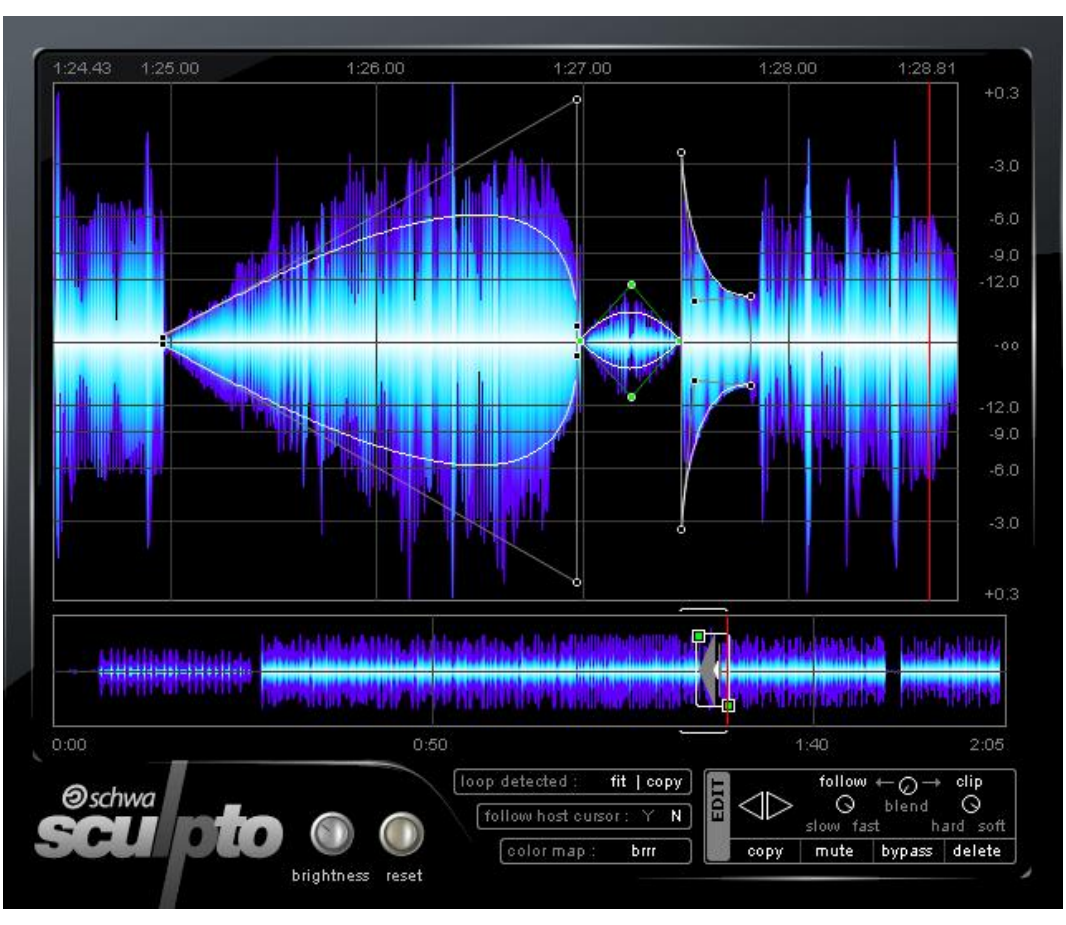

http://cdn05.stillwellaudio.com/wp-content/uploads/2007/10/sculpto-1.png

#### **1D signals**

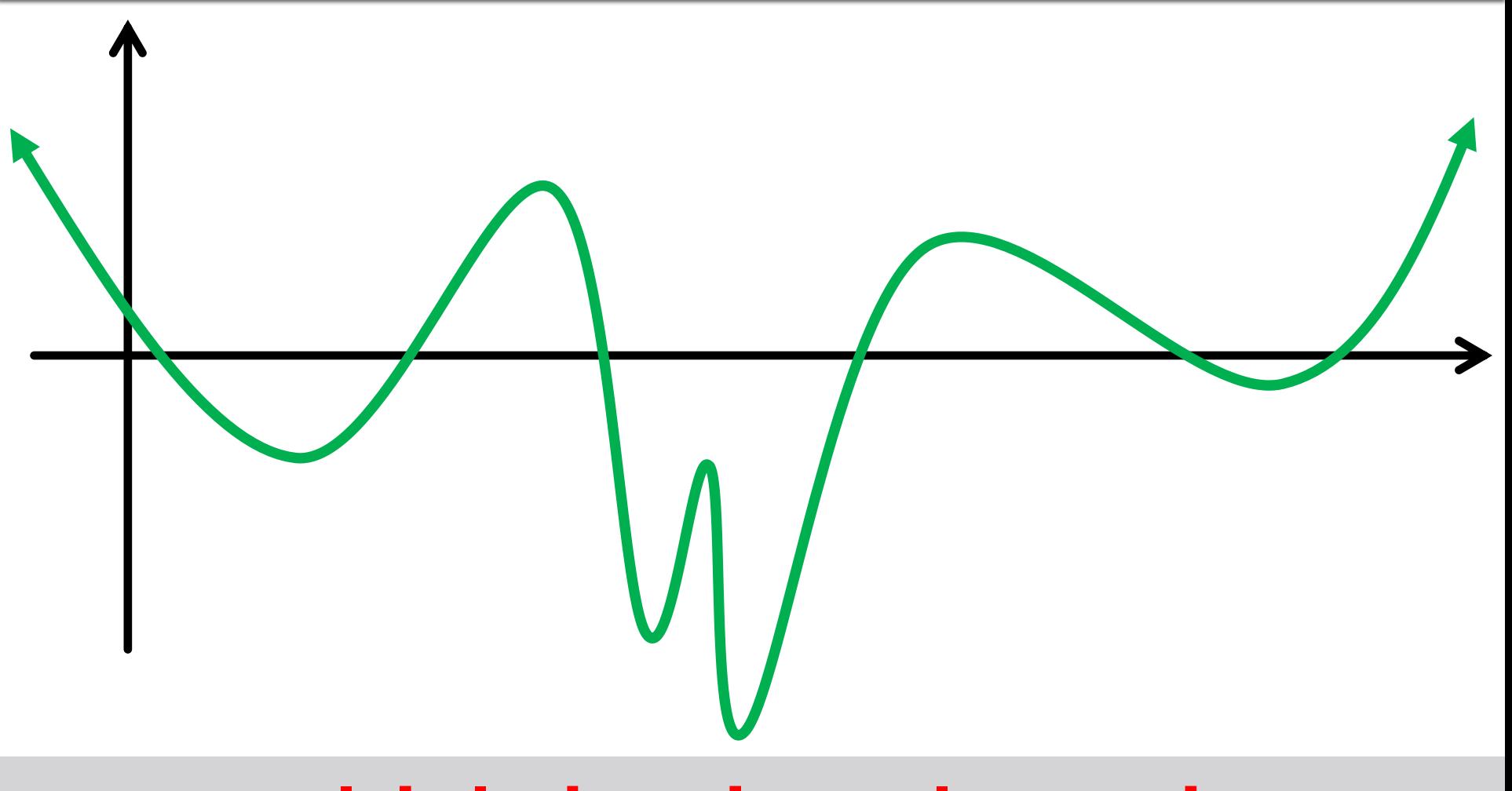

#### **Multiply by "impulse train"**

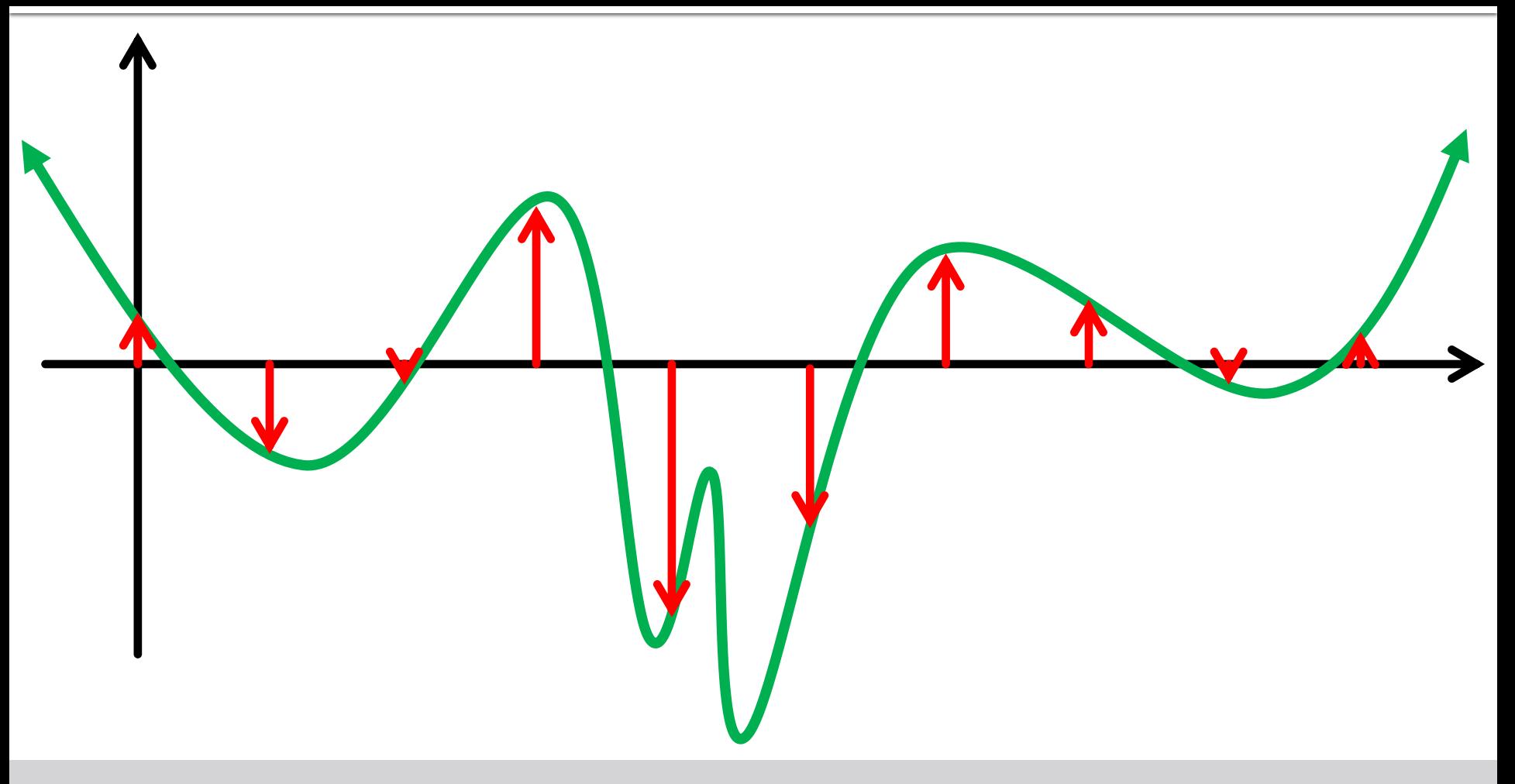

#### **Multiply by "impulse train"**

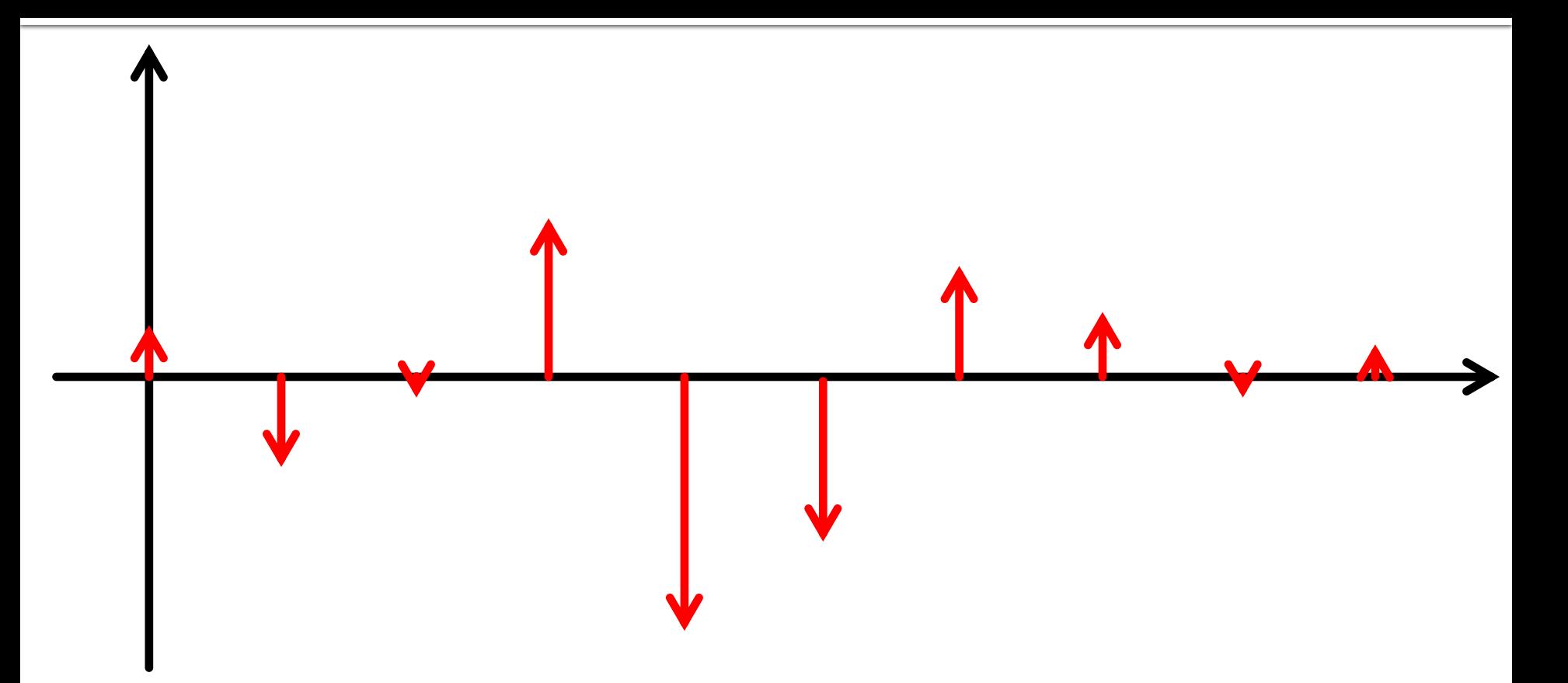

#### **Multiply by "impulse train"**

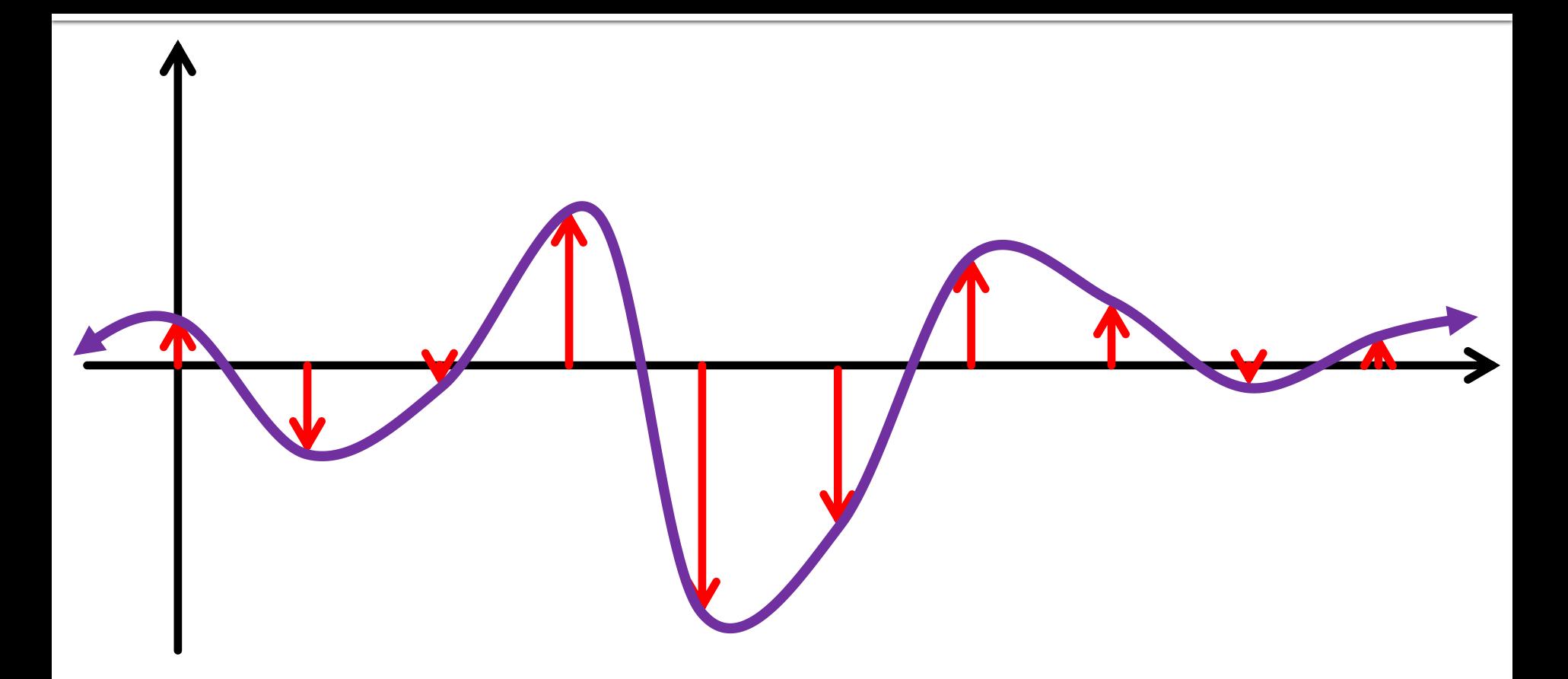

#### **Reconstruct**

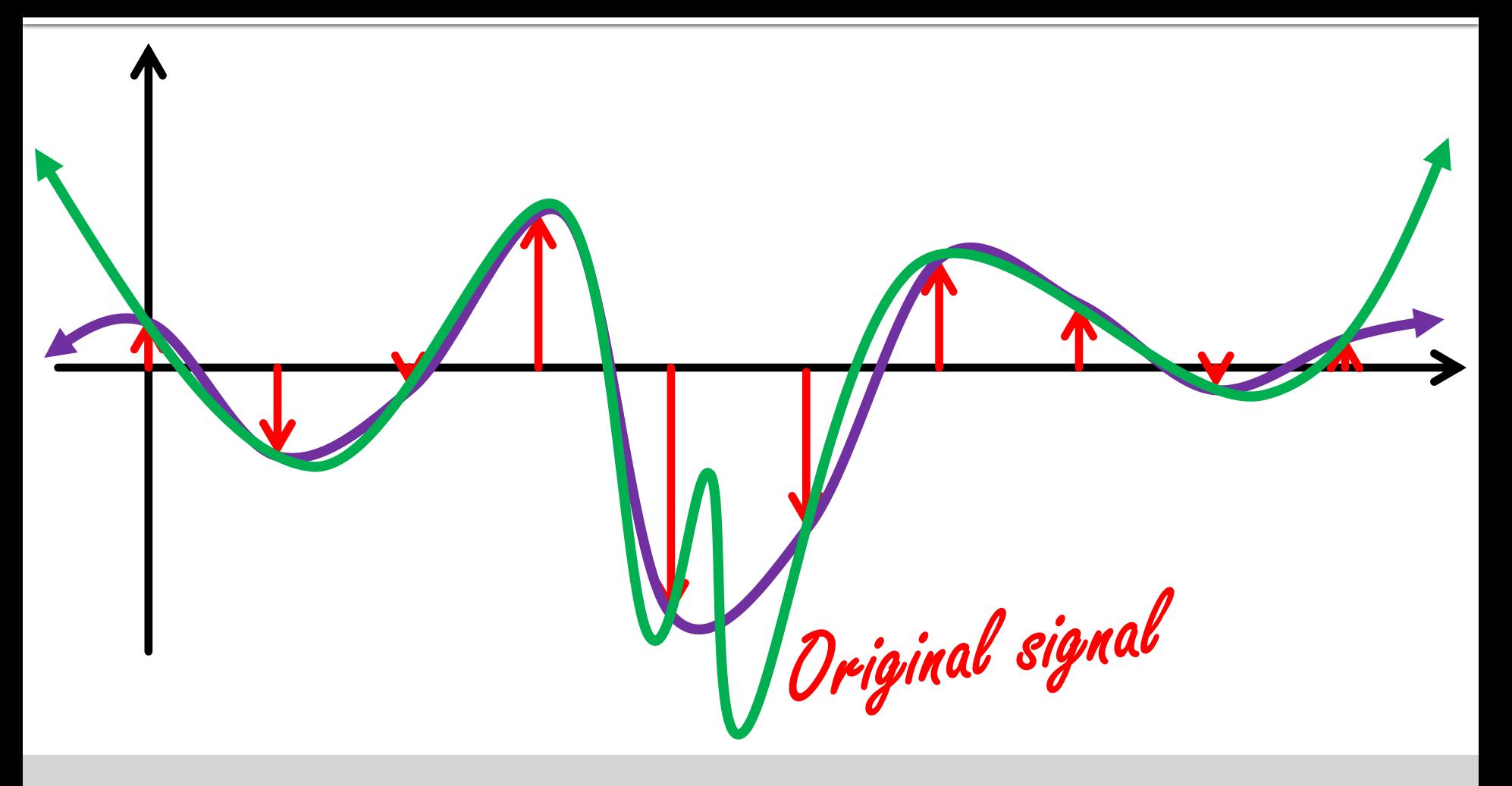

#### **Reconstruct**

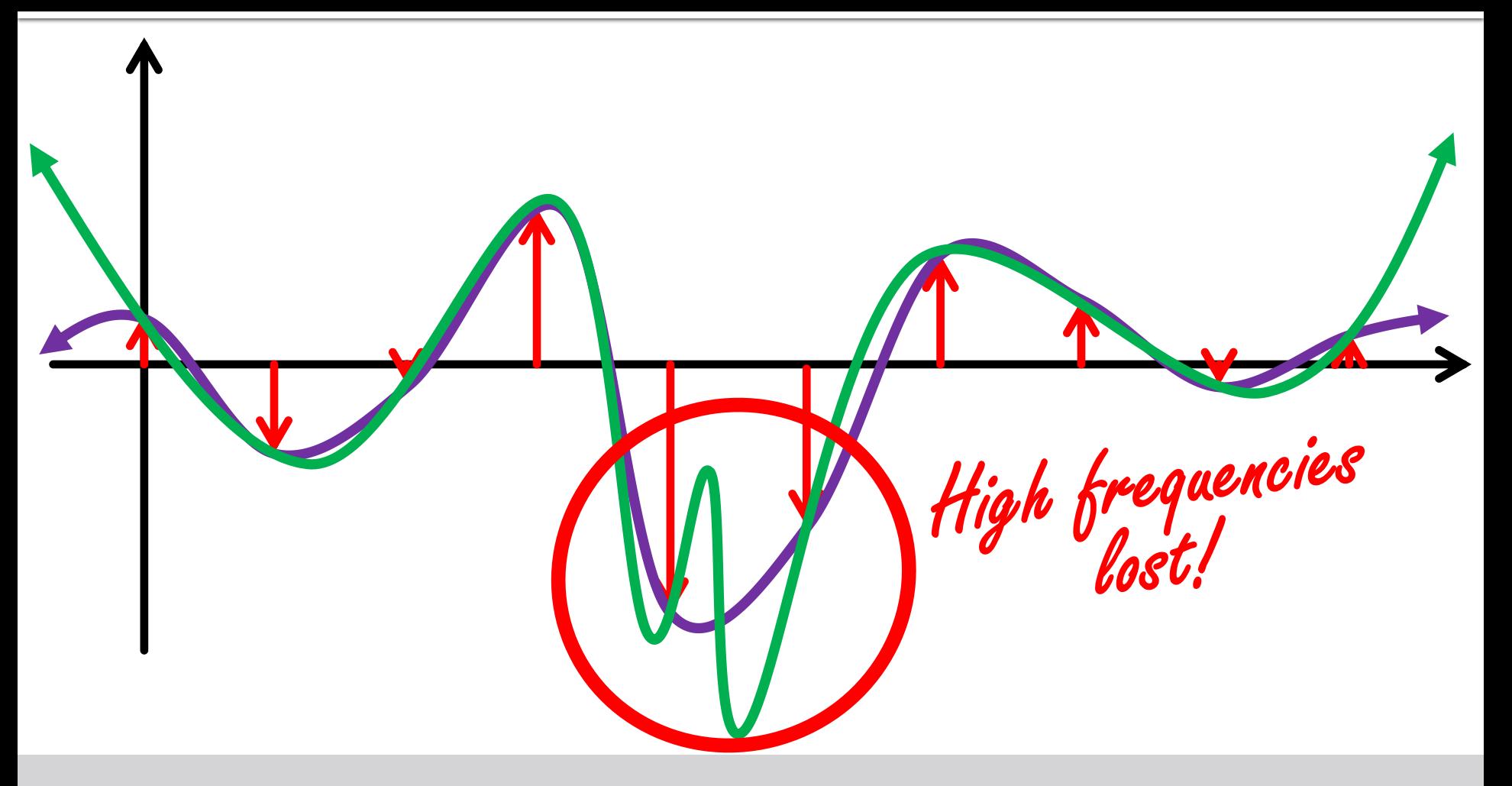

#### **Reconstruct**

#### **More Obvious Example**

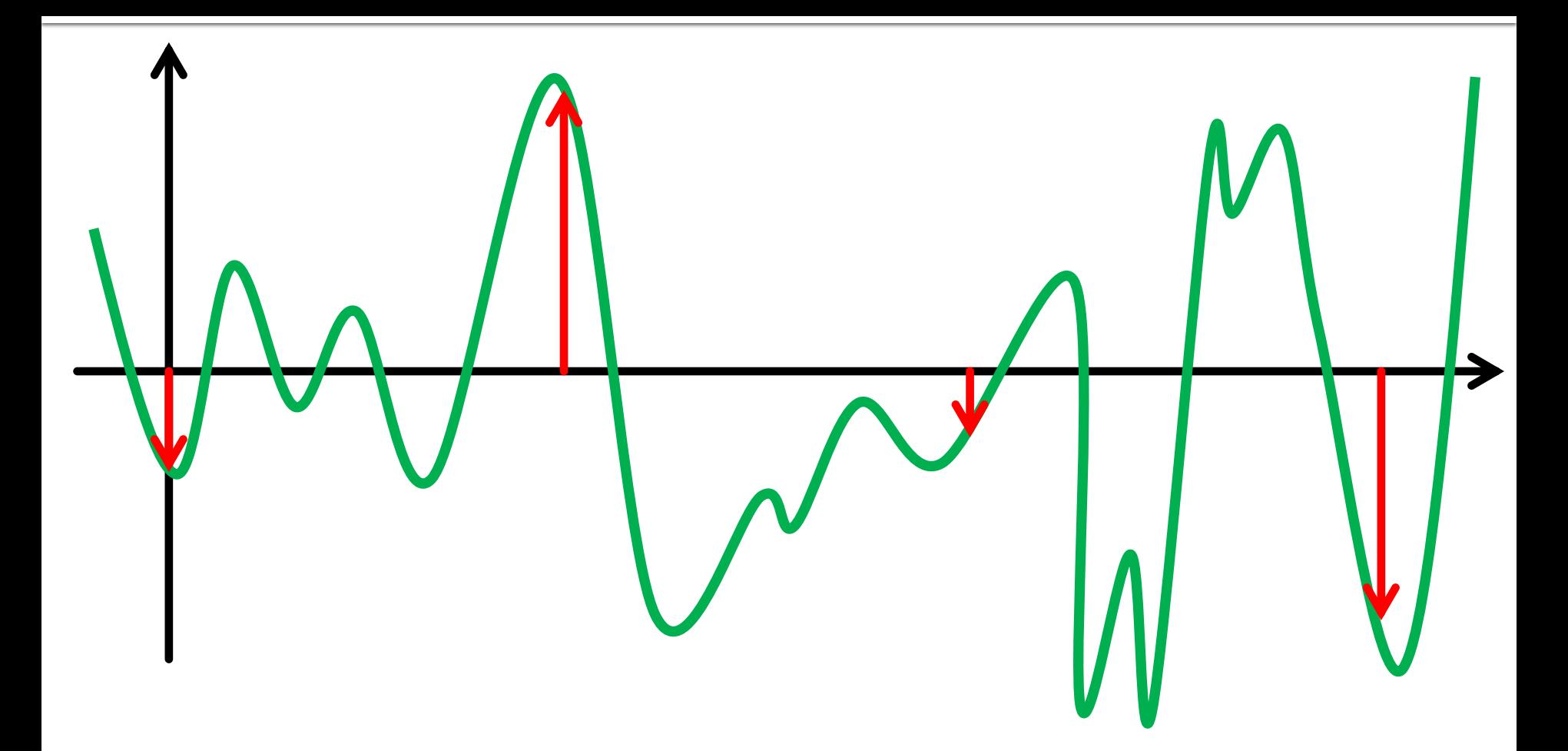

#### **Four samples won't suffice!**

#### **More Obvious Example**

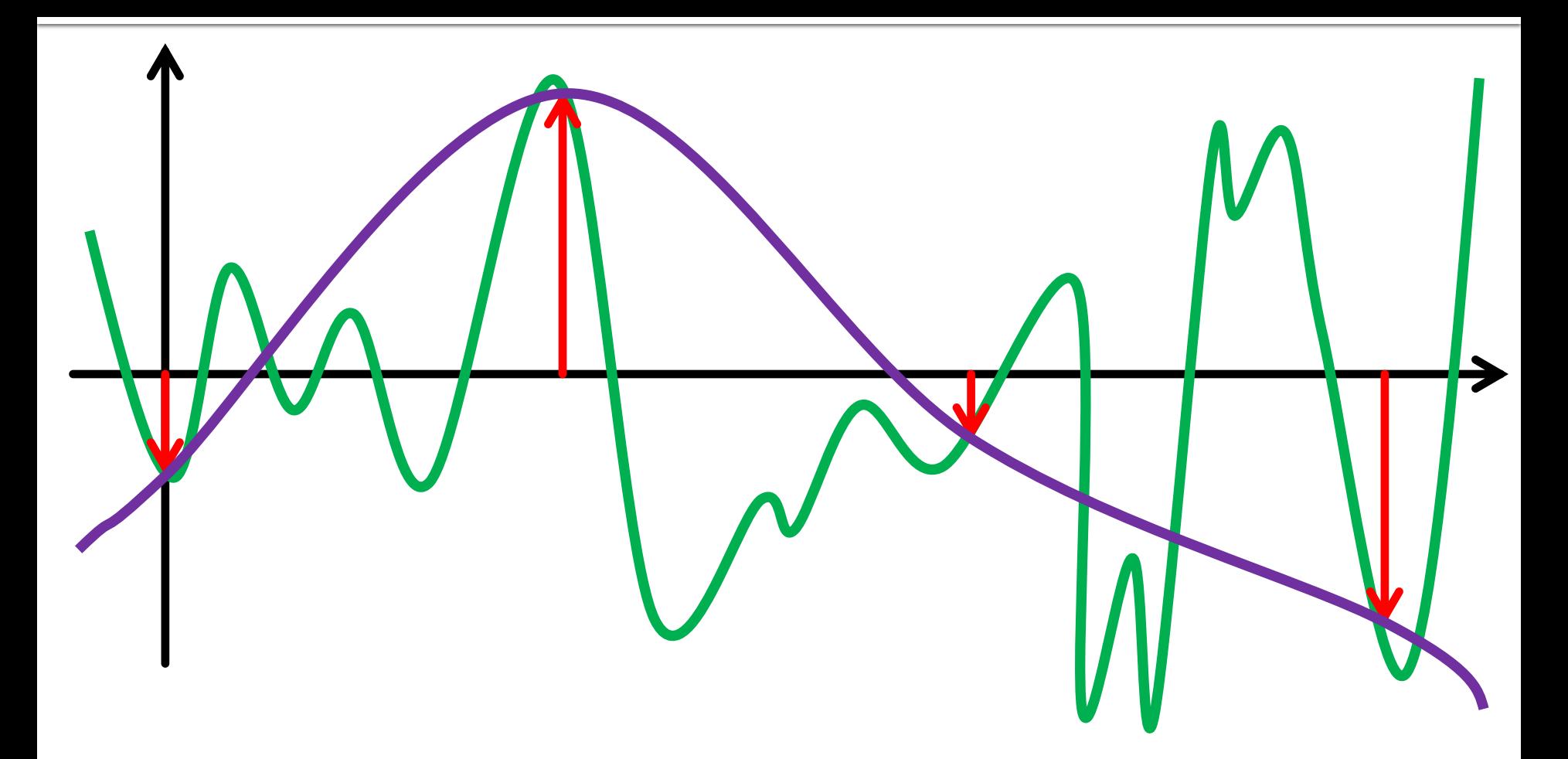

#### **Four samples won't suffice!**

#### **Worst Possible Example**

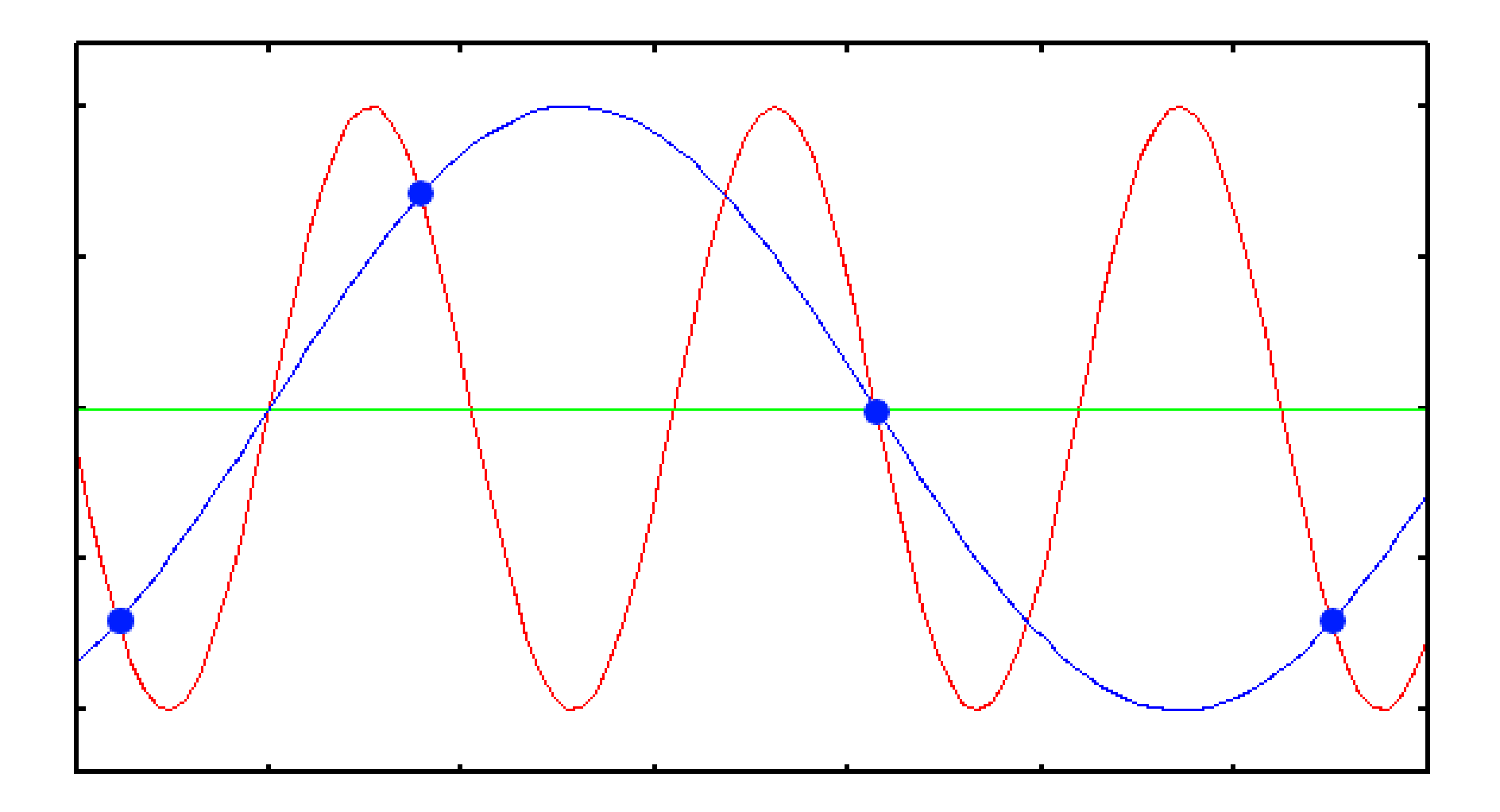

#### The Issue at Hand

### **Too many wiggles between consecutive samples.**

#### The Issue at Hand

# **Too many wiggles between consecutive samples.**

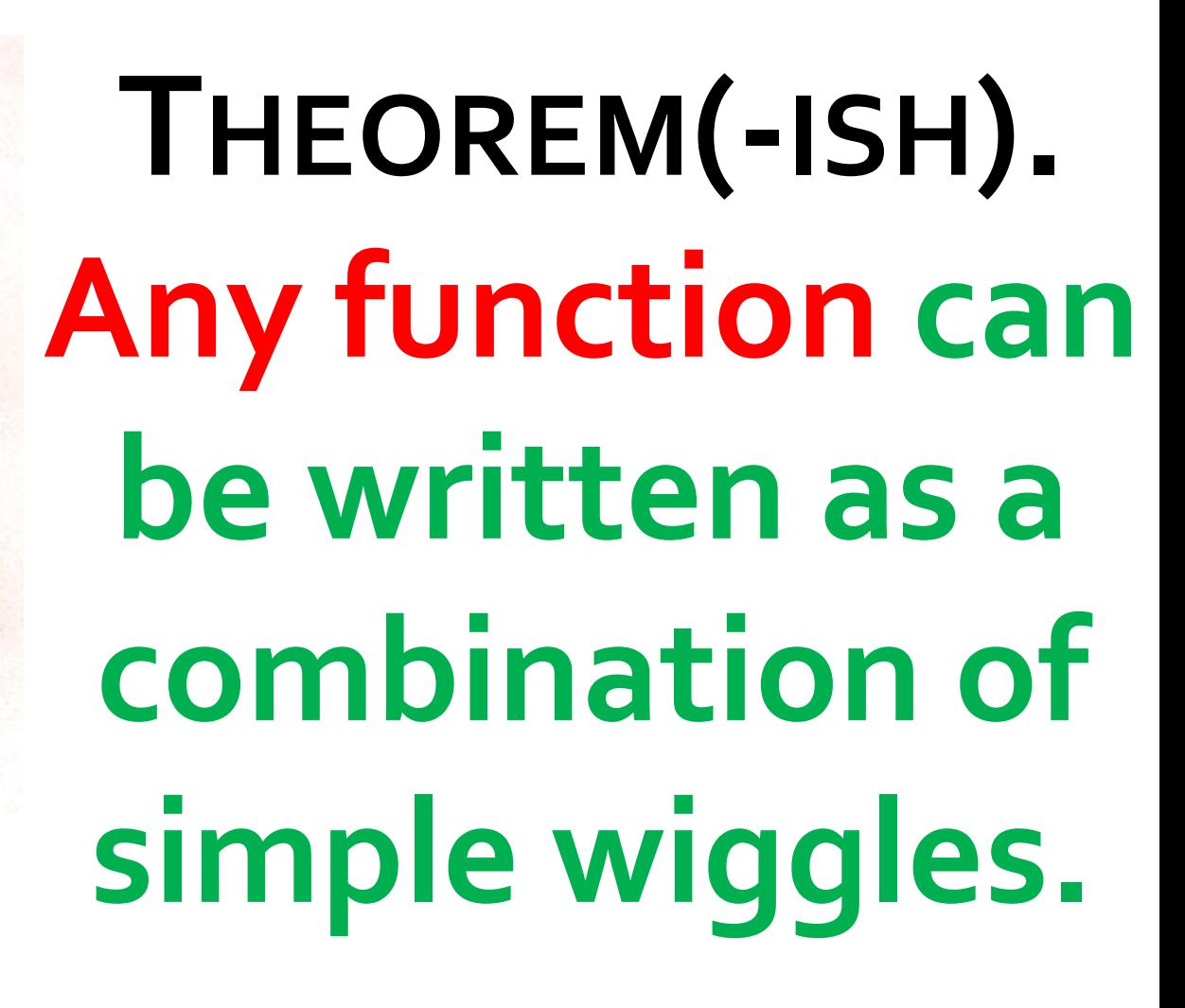

**Joseph Fourier 1768-1830**

Boatly Del

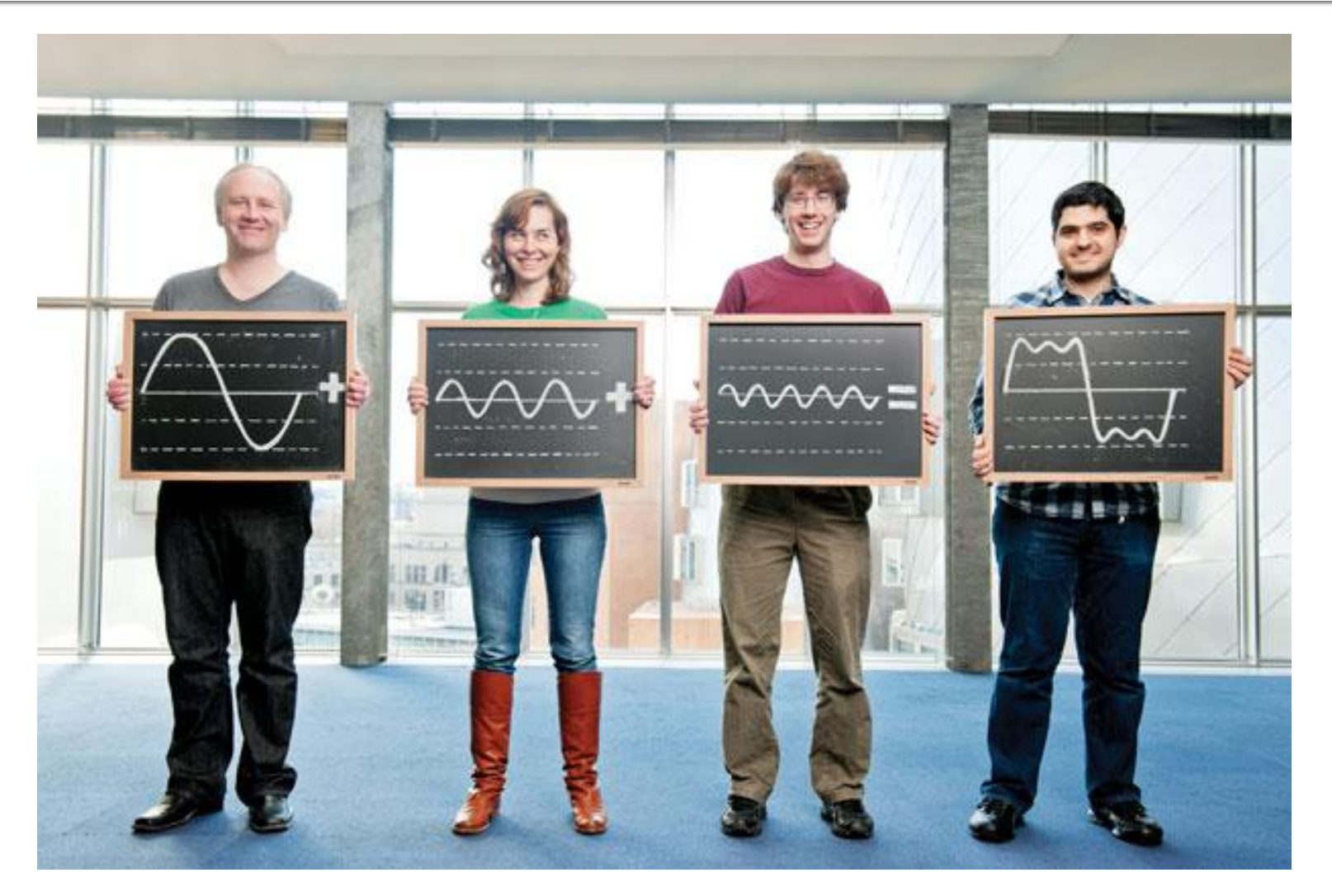

http://www.technologyreview.com/article/427676/a-faster-fourier-transform/

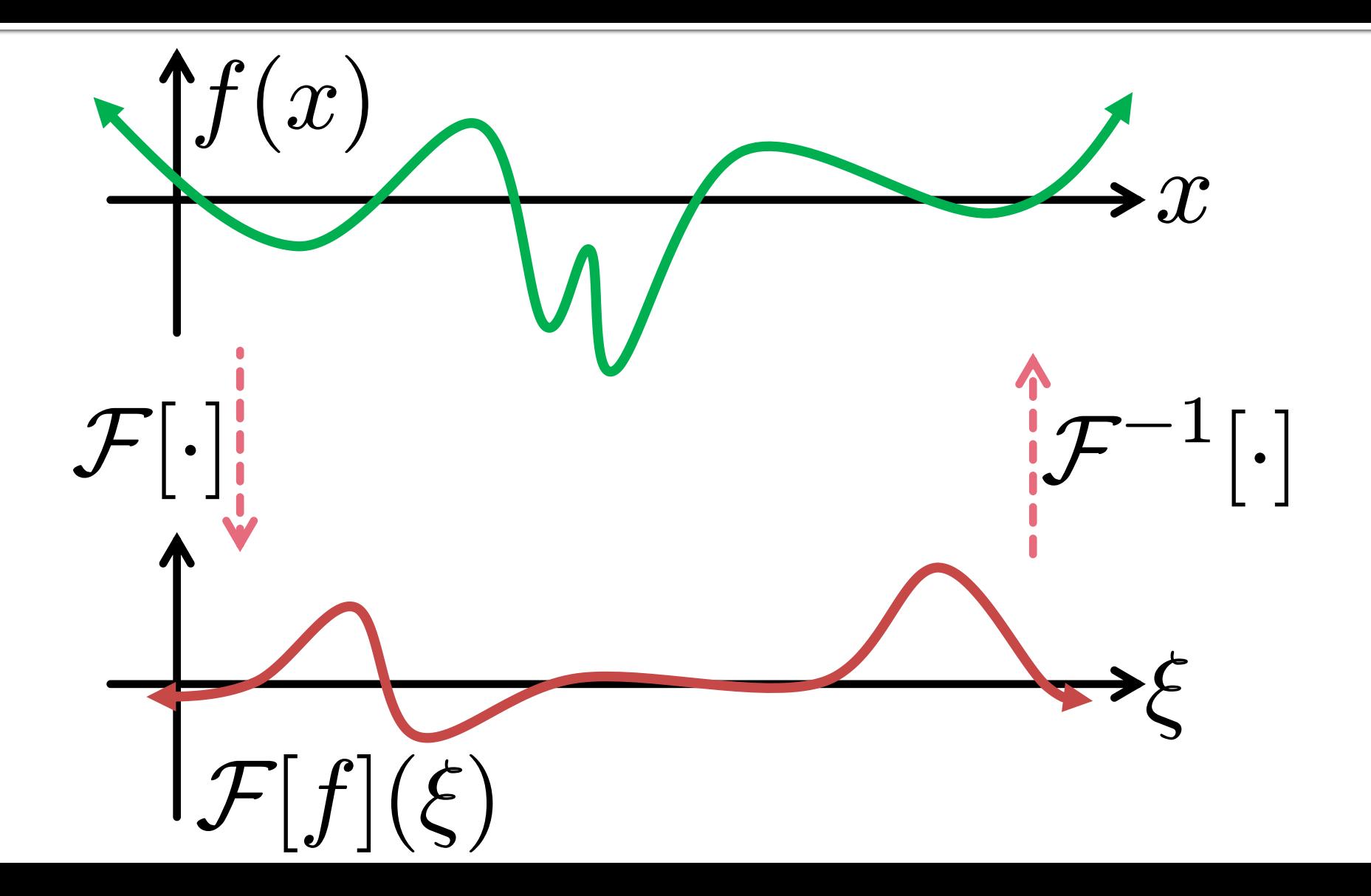

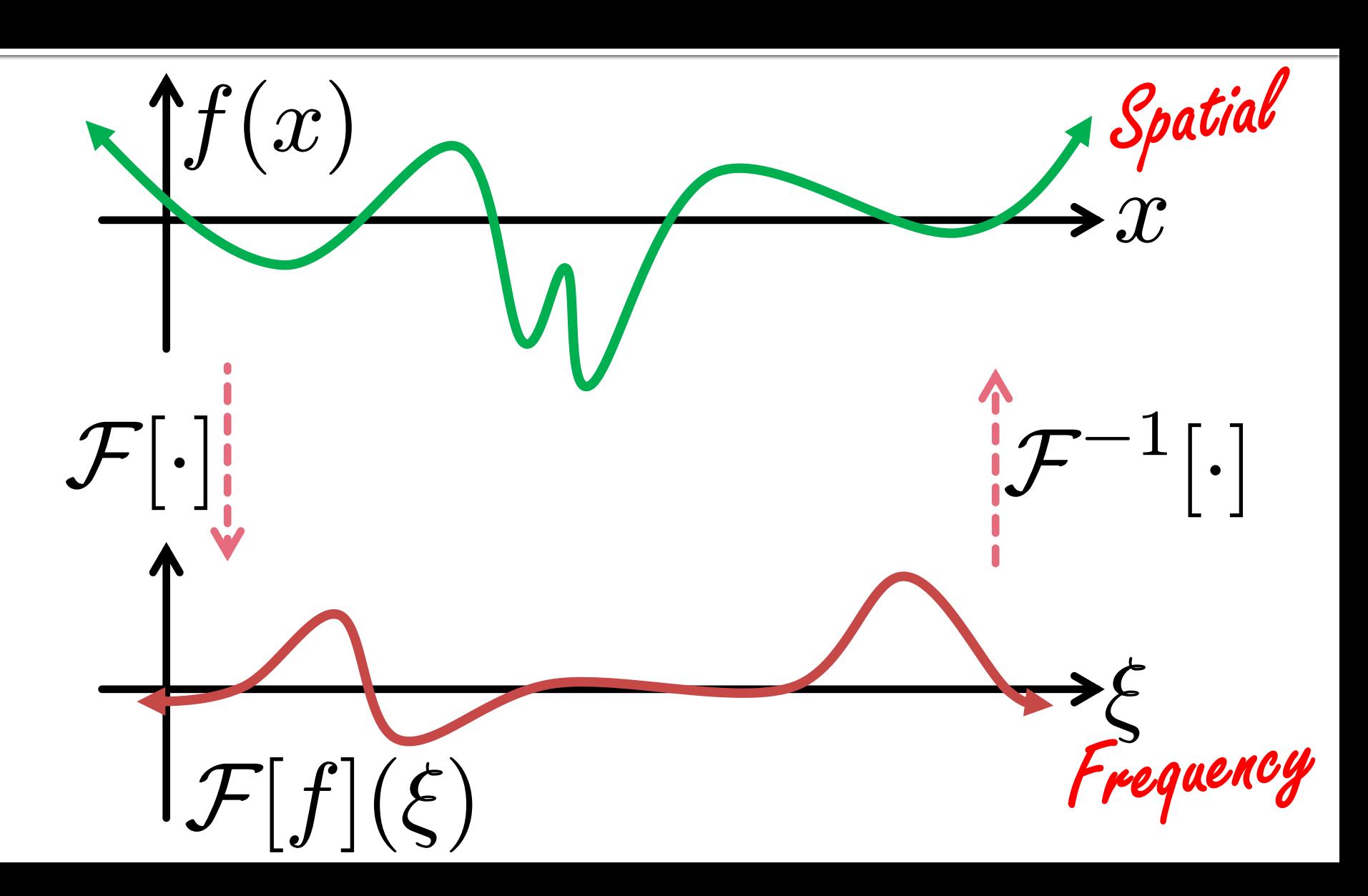

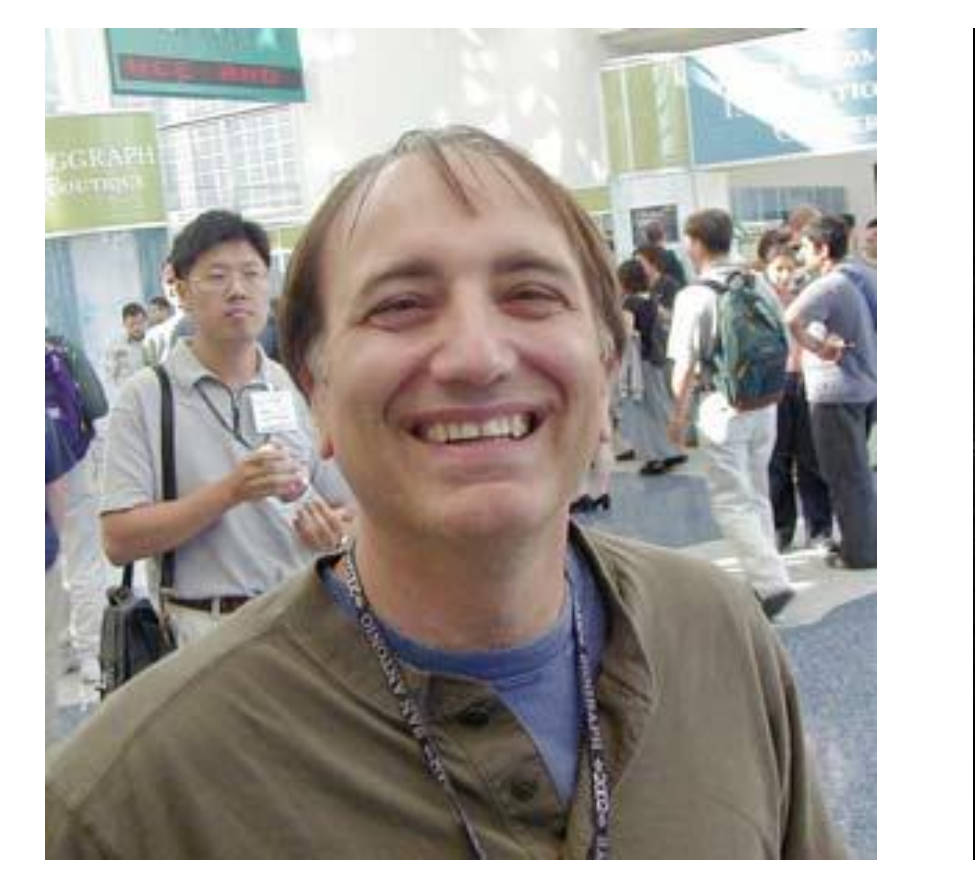

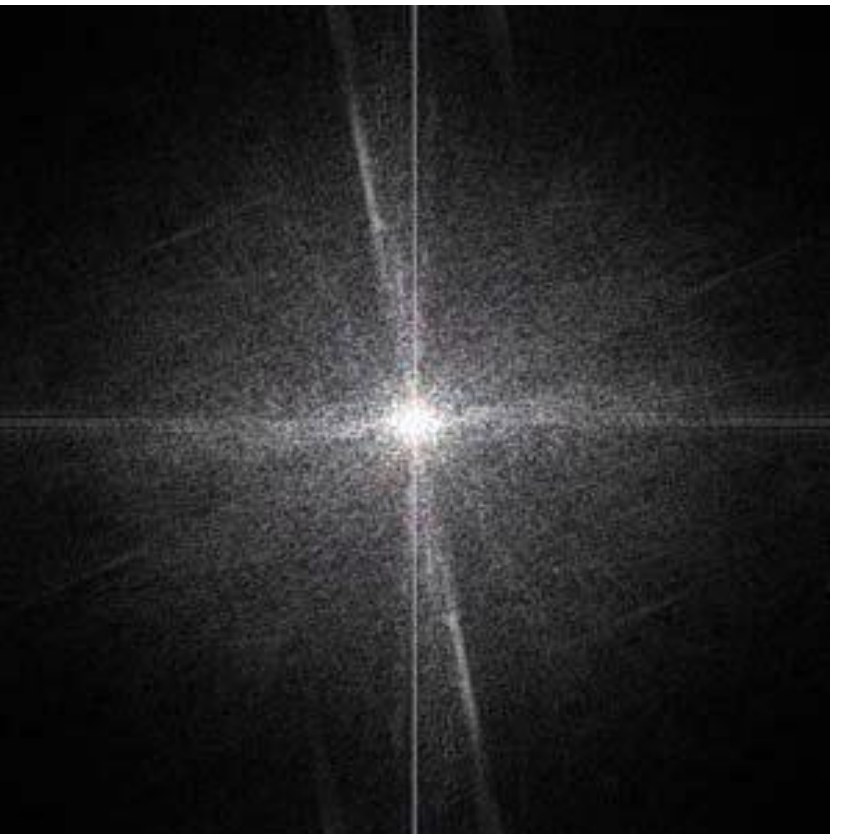

#### **2D Fourier transform**

CS 148, Fall 2011

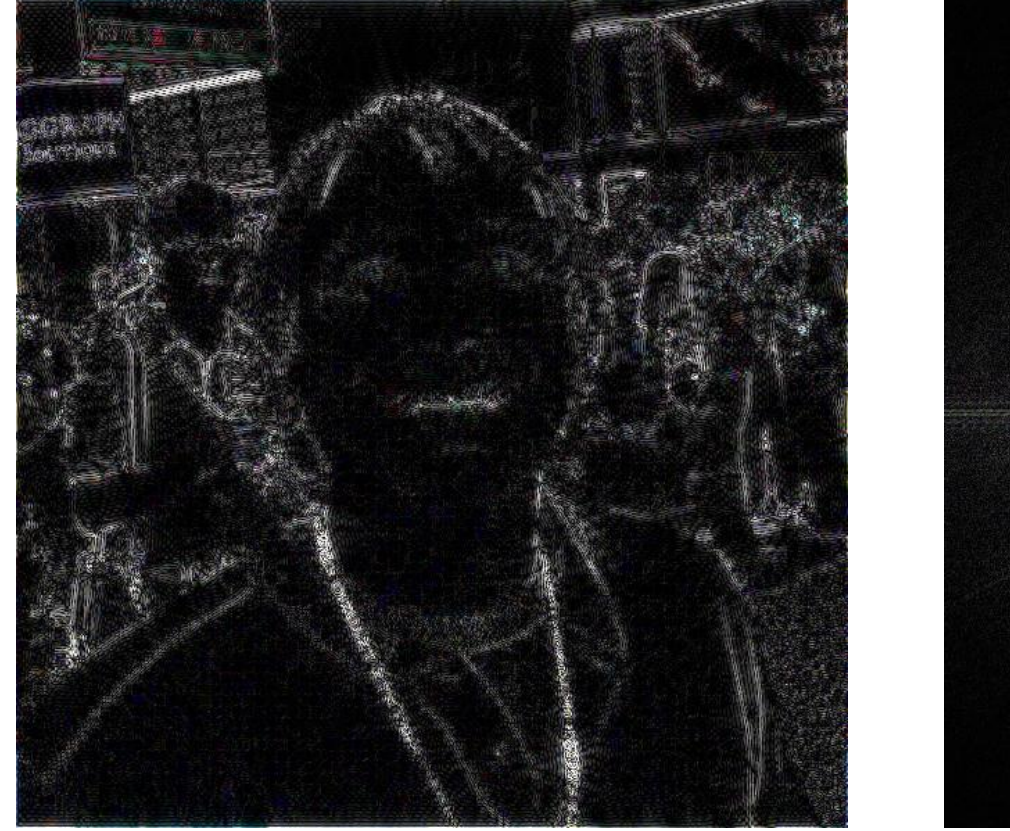

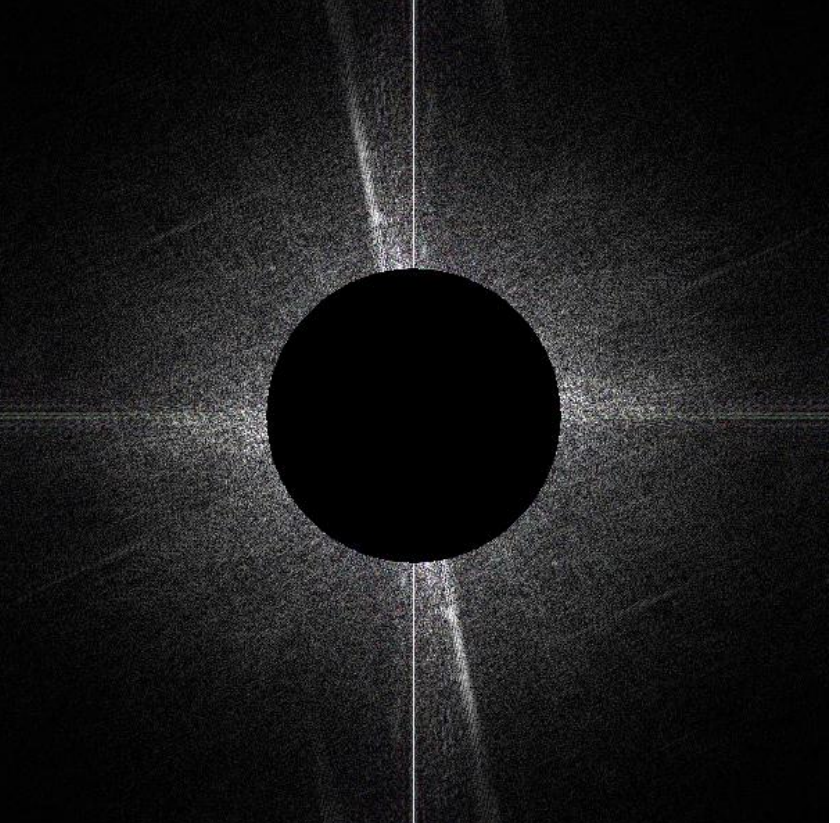

CS 148, Fall 2011

#### **High pass filter**

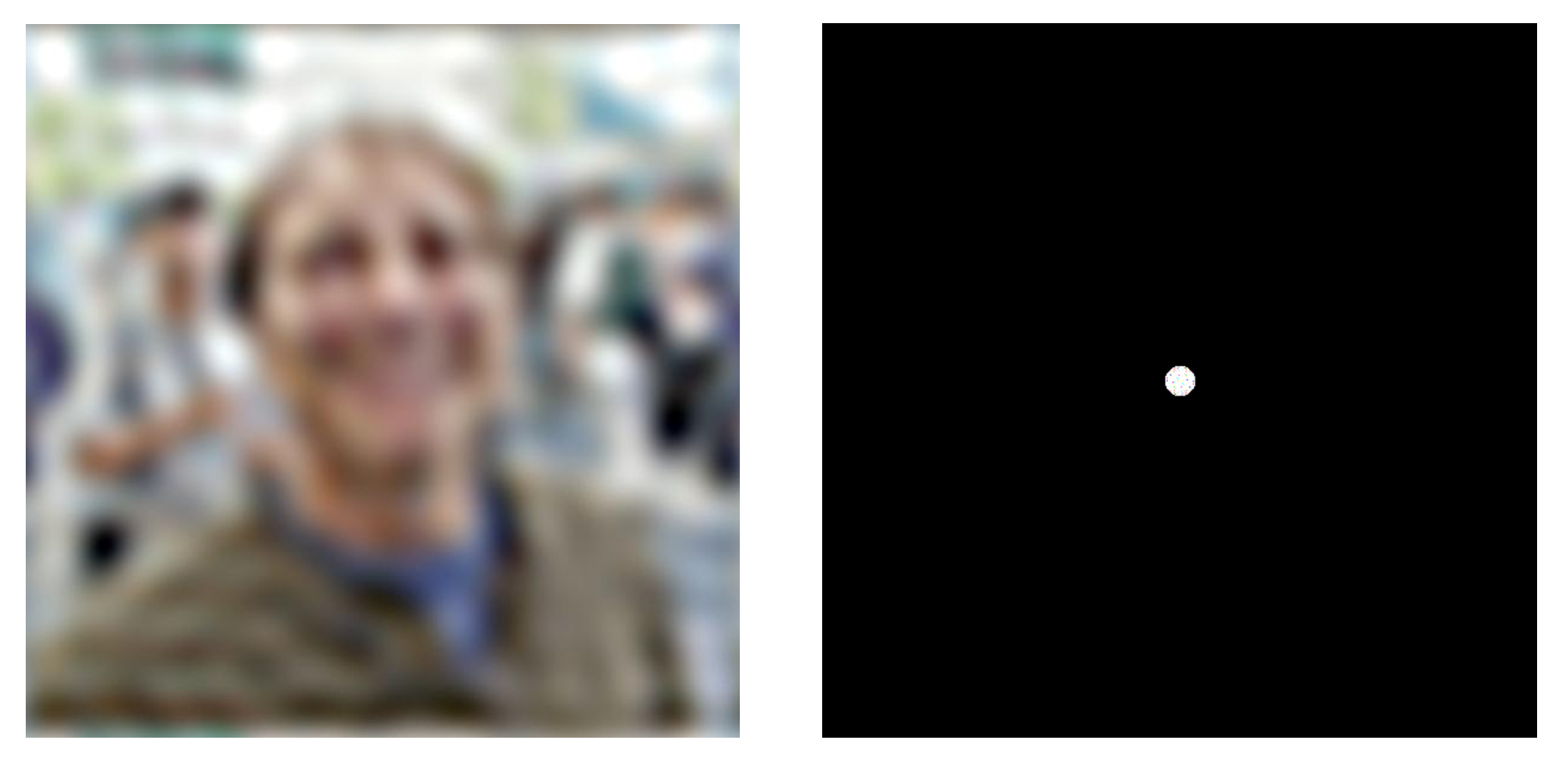

CS 148, Fall 2011

#### **Low pass filter**

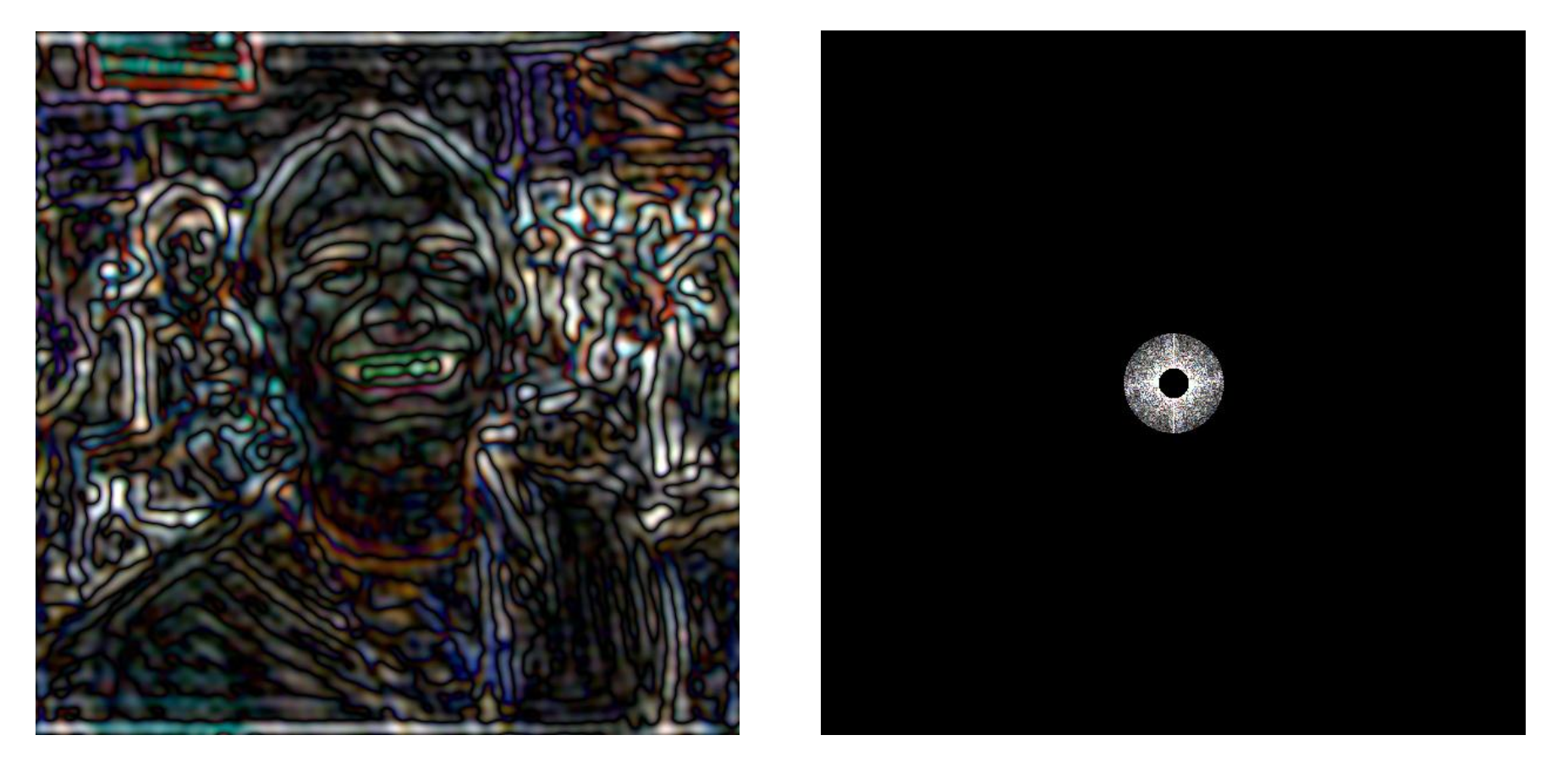

CS 148, Fall 2011

#### **Band pass filter**

#### **Evaluating Fourier Transform**

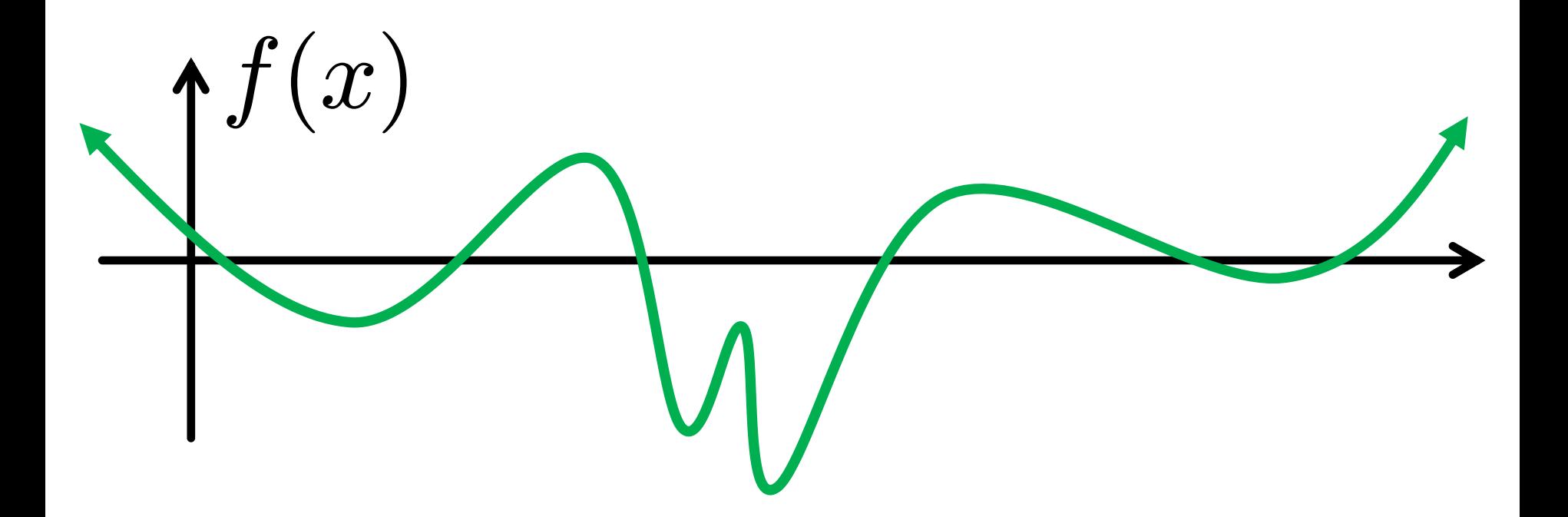

#### **Simplest possible thing**

#### **Evaluating Fourier Transform**

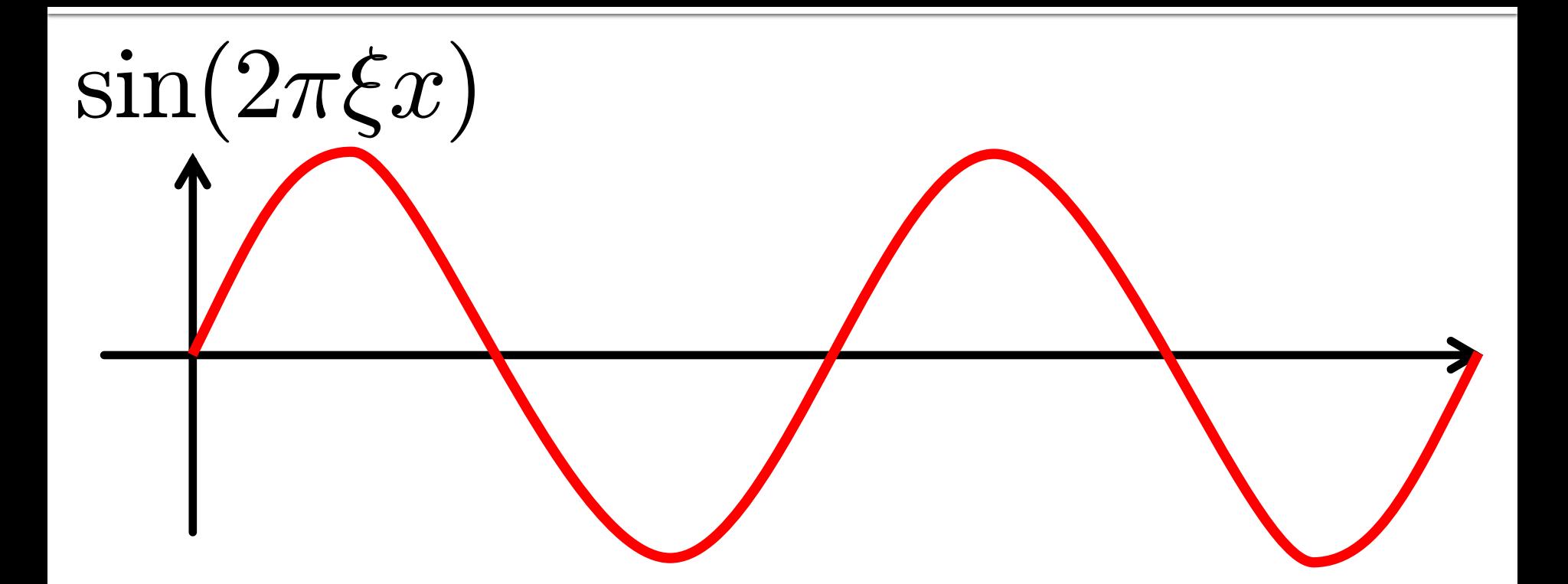

#### **Simplest possible thing**

#### **Evaluating Fourier Transform**

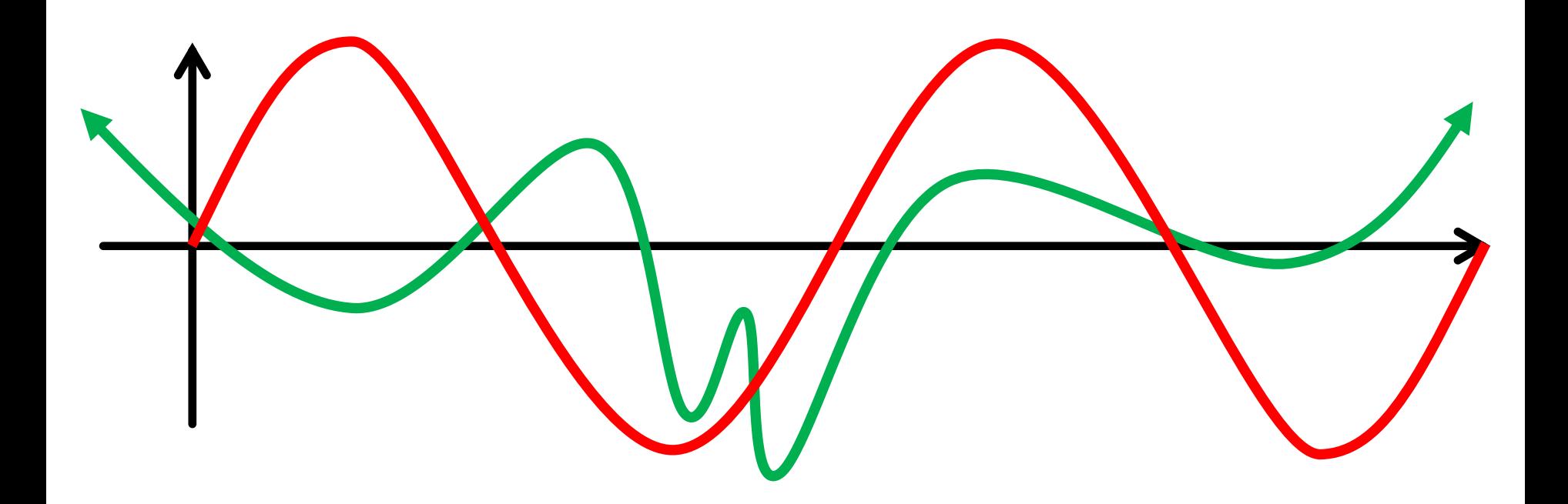

### **Simplest possible thing Multiply and integrate.**

#### **Definition of Fourier Transform**

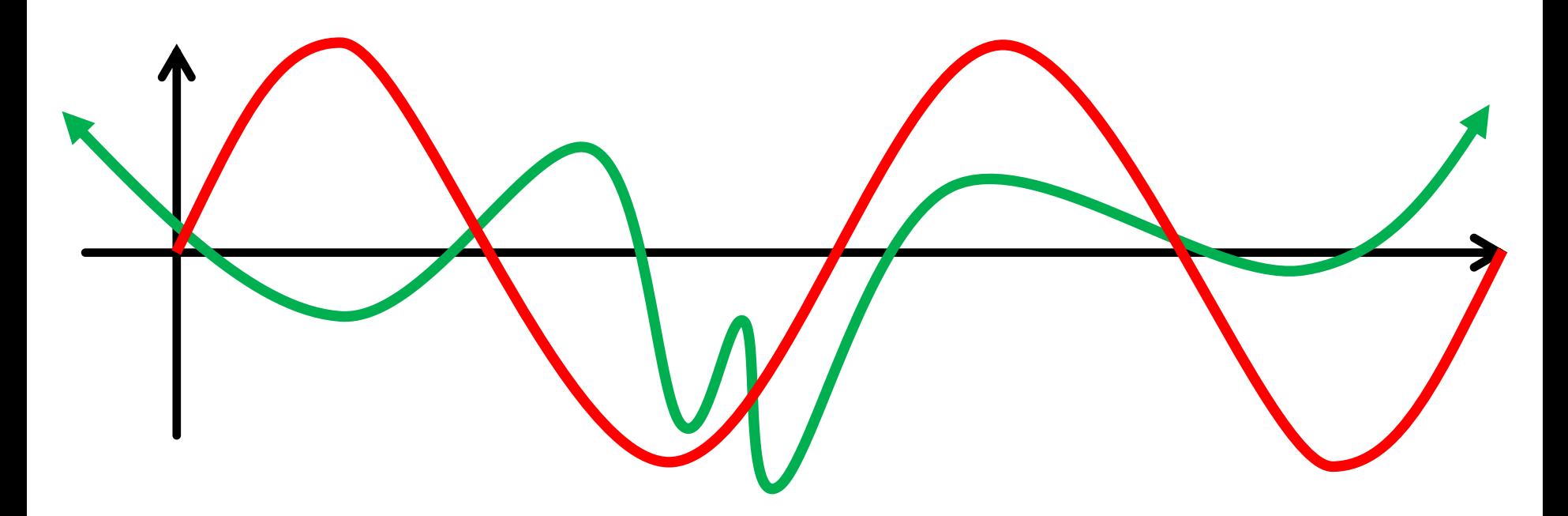

## **The value of this integral for all ξ.**

#### **Definition of Fourier Transform**

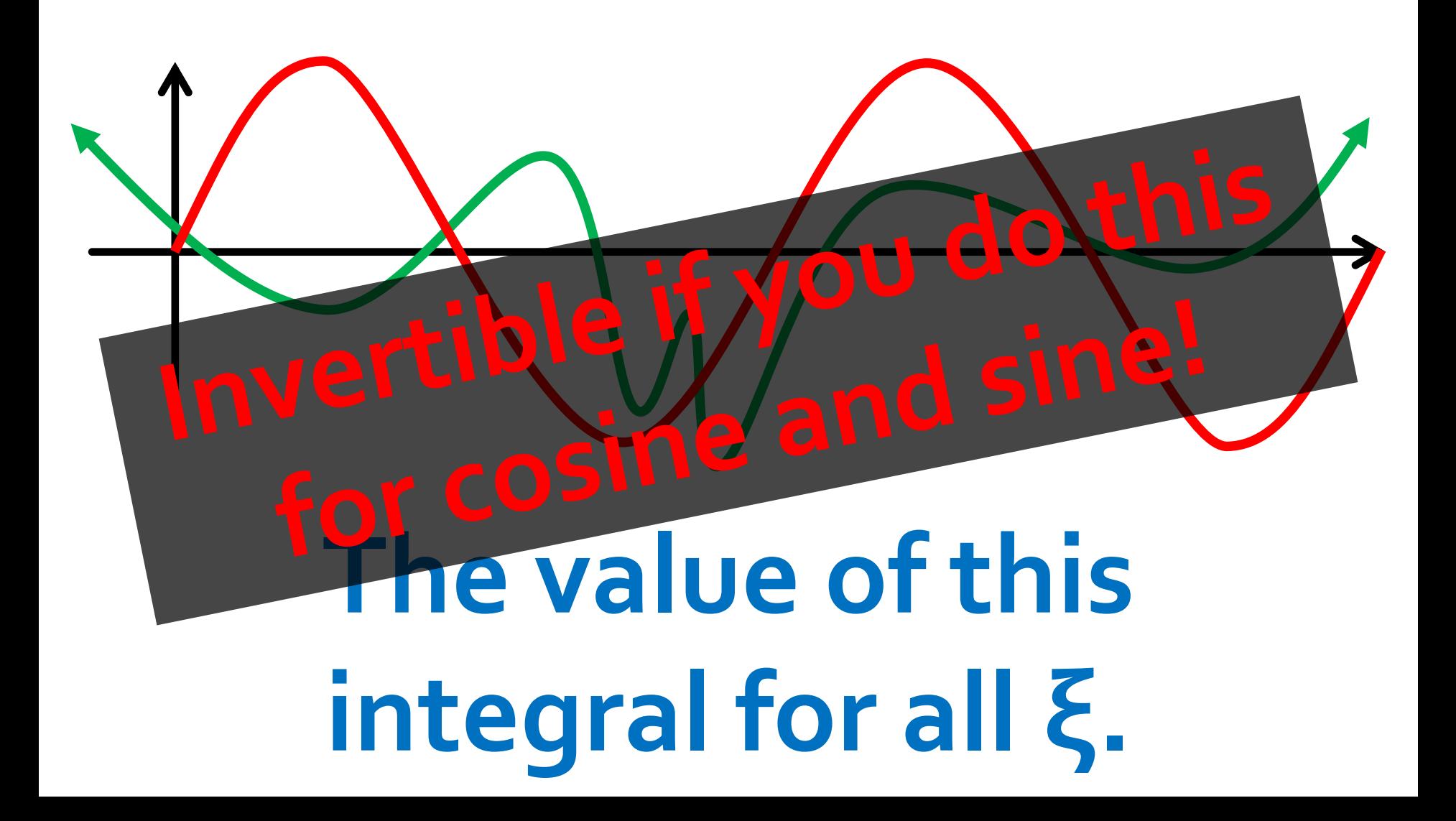

#### An Unfortunate Phenomenon

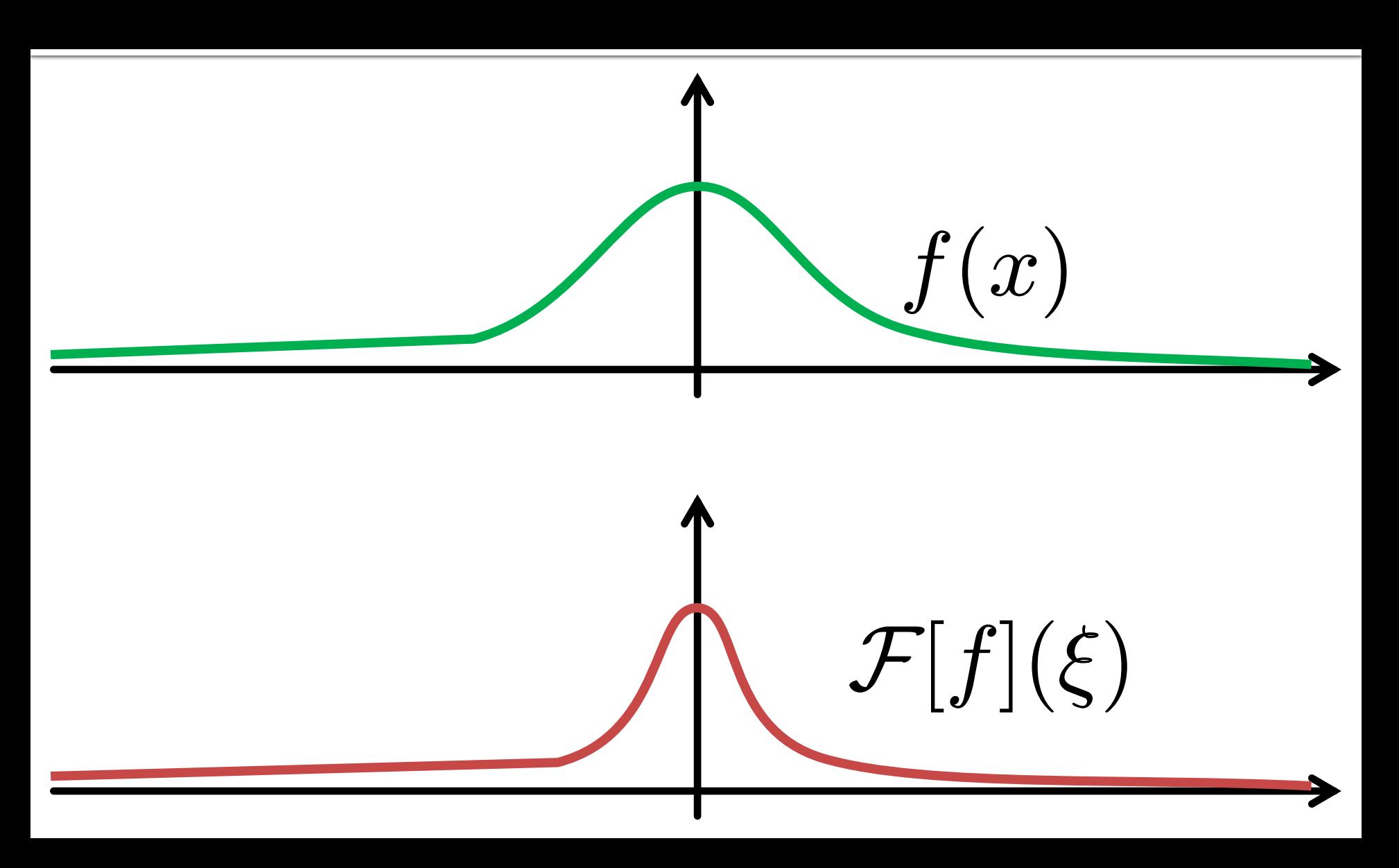

#### An Unfortunate Phenomenon

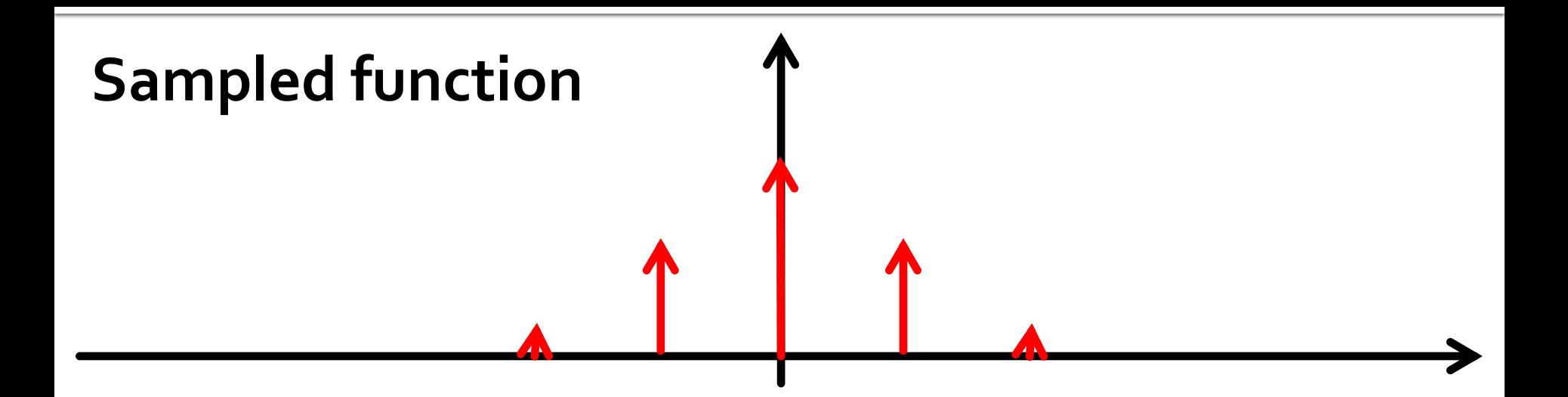

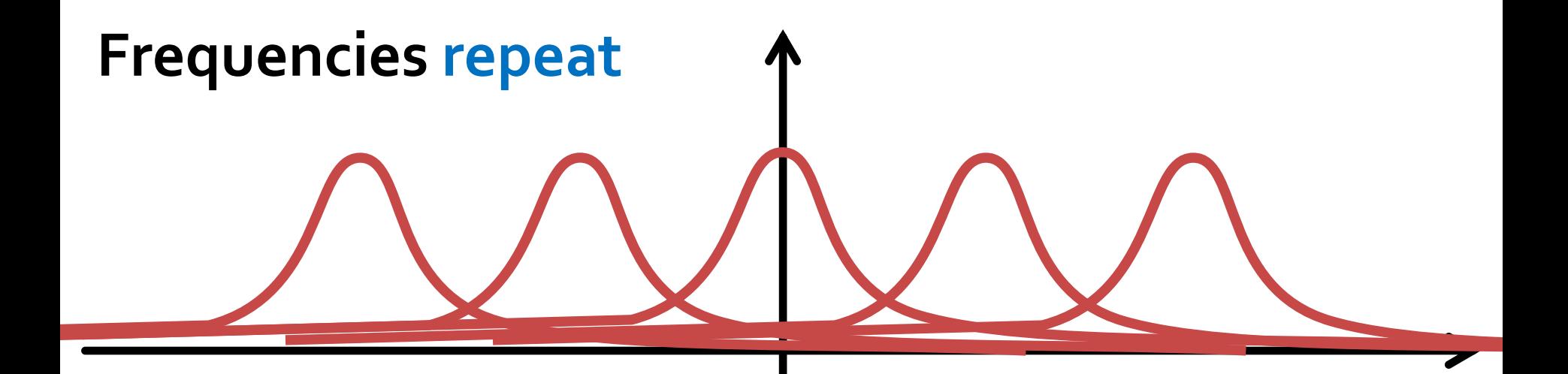

#### An Unfortunate Phenomenon

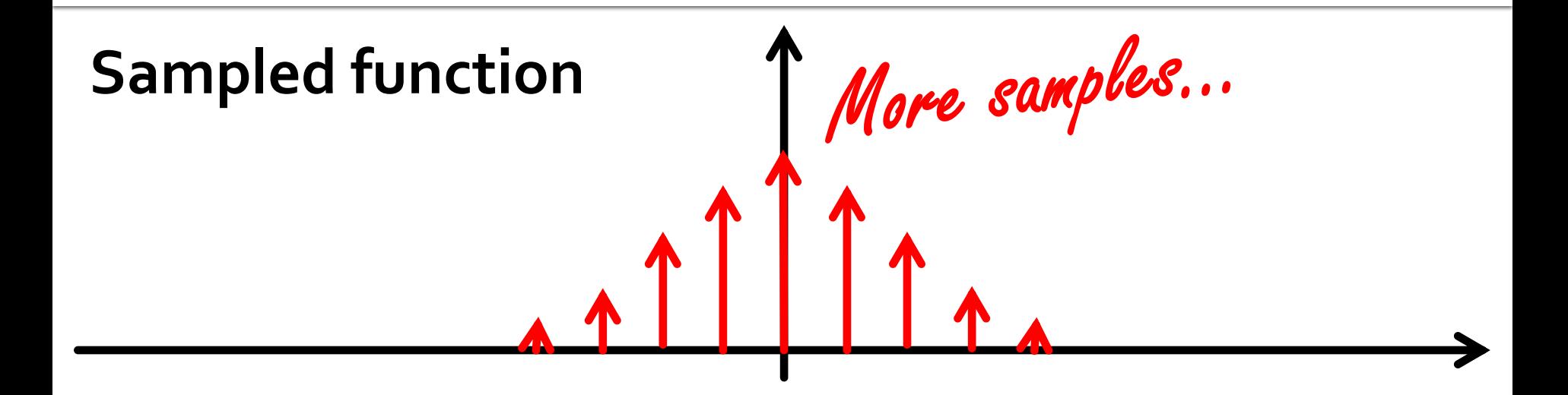

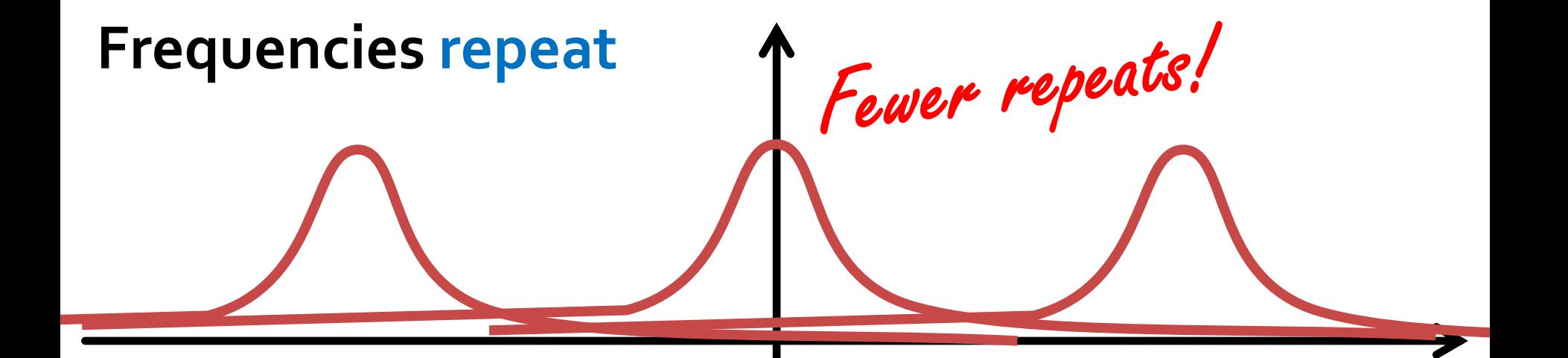

#### **What's Going On?**

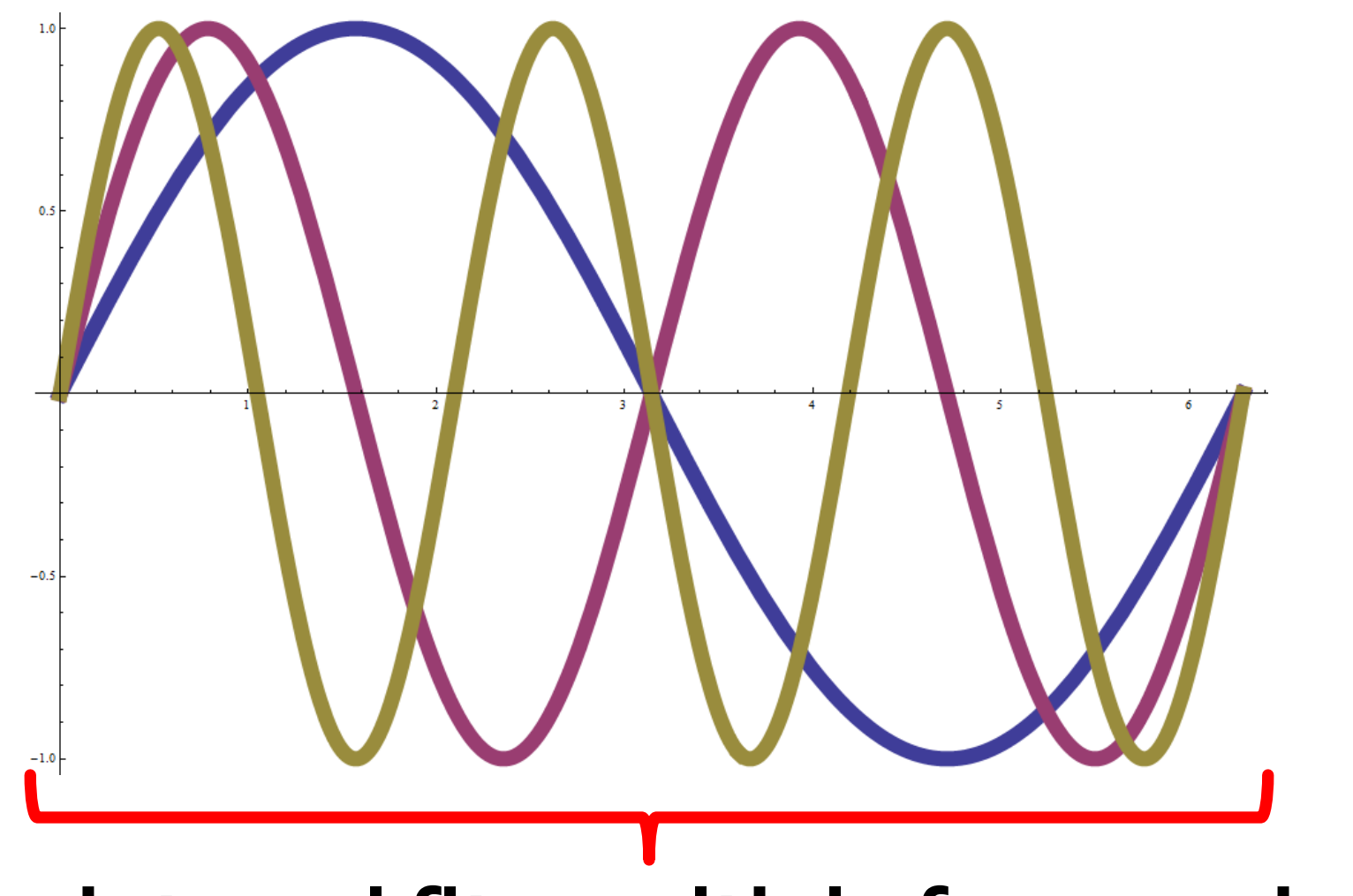

#### One interval fits multiple frequencies!

#### **String Harmonics**

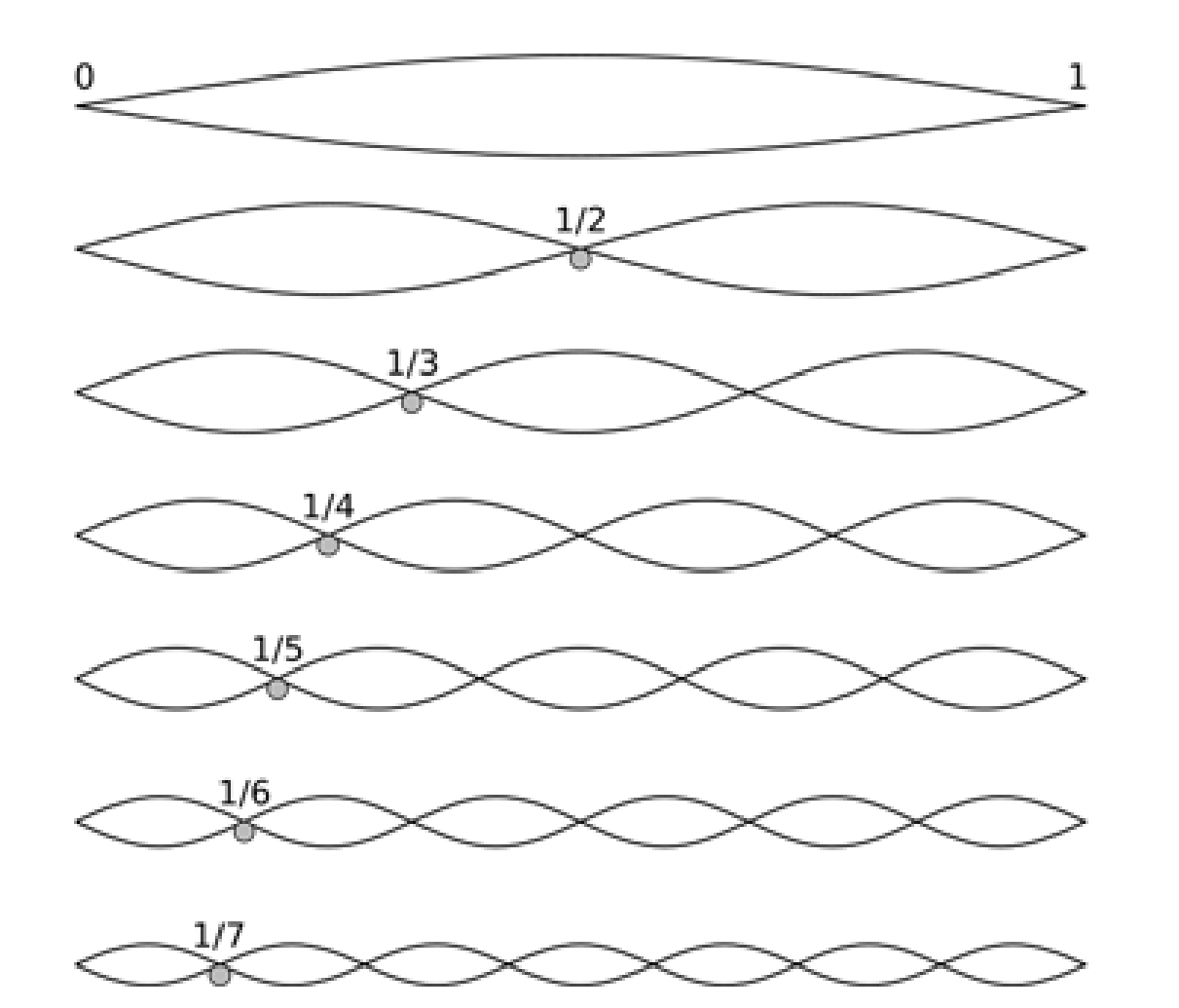

#### Why is this a problem?

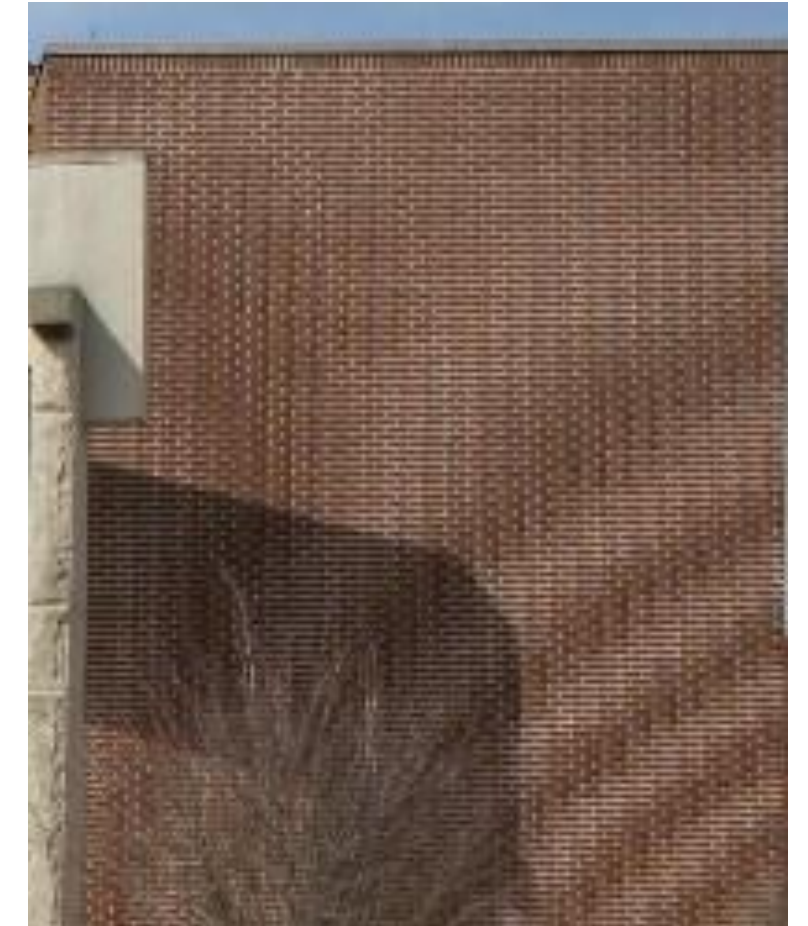

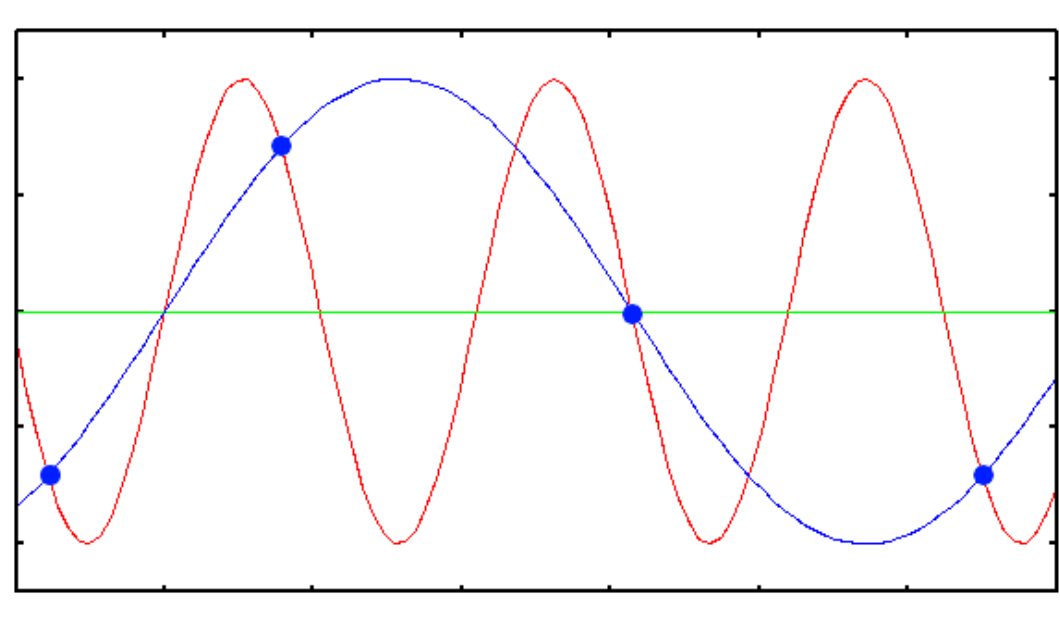

#### **Can "confuse" frequencies**

#### Why is this a problem?

#### **Irrecoverable mixing!**

#### **Can "confuse" frequencies**

#### **When Isn't This a Problem?**

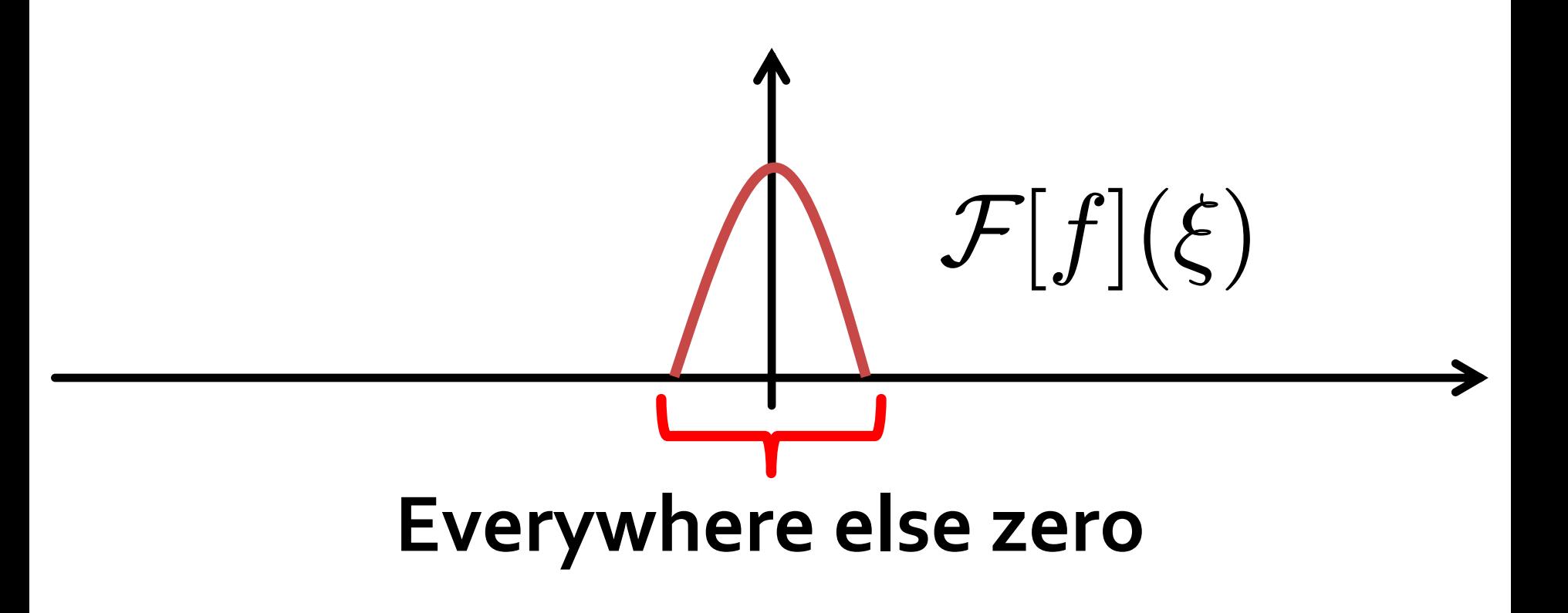

#### **When Isn't This a Problem?**

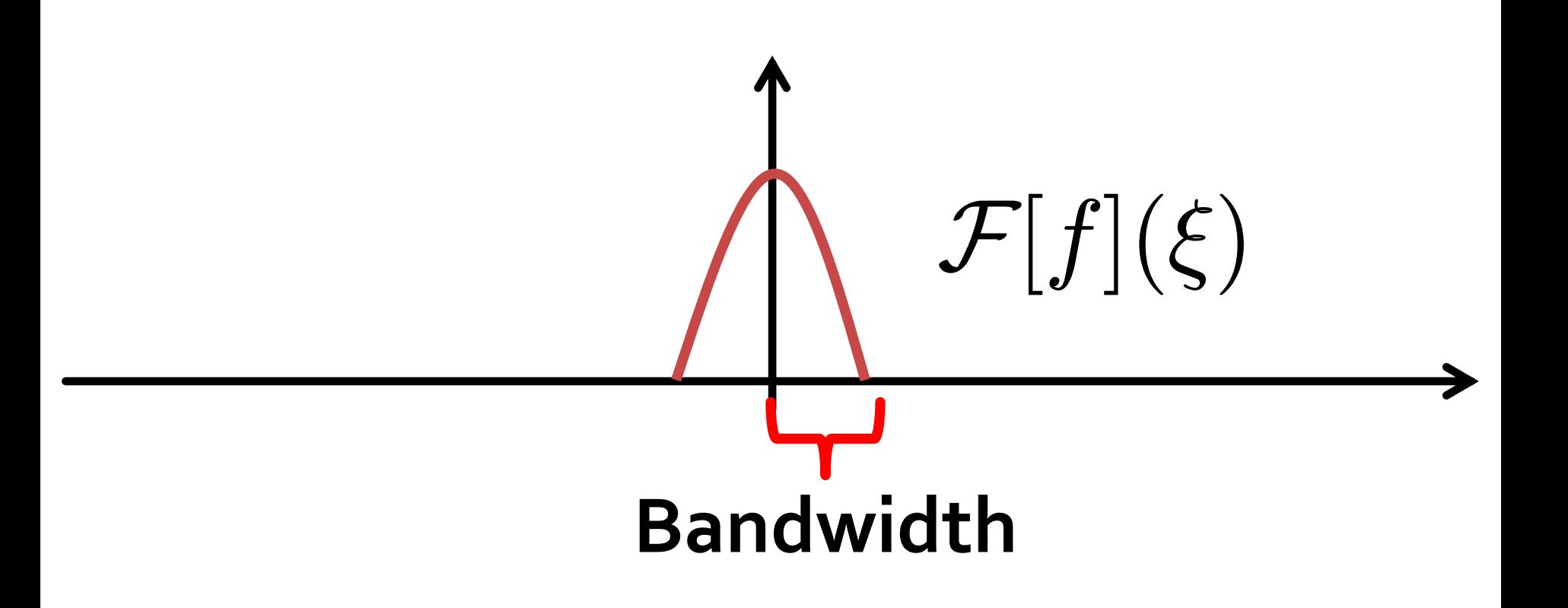

#### **When Isn't This a Problem?**

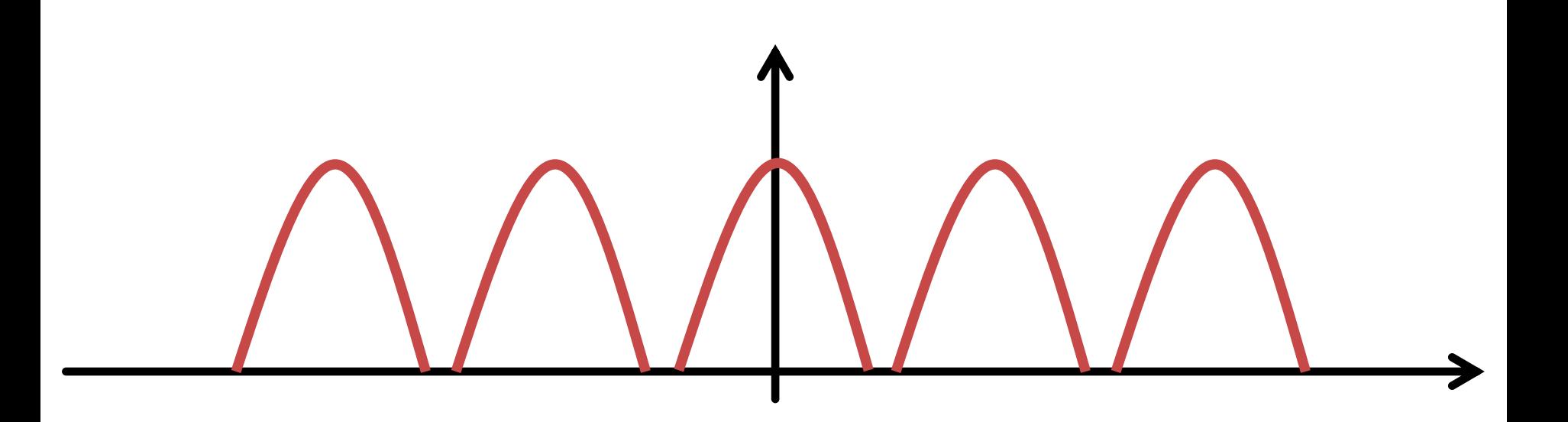

#### **No interference**

**Nyquist rate** [**nahy**-kwist reyt]: The lowest alias-free sample rate; two times the bandwidth of a bandlimited signal.

#### **Perfect Reconstruction**

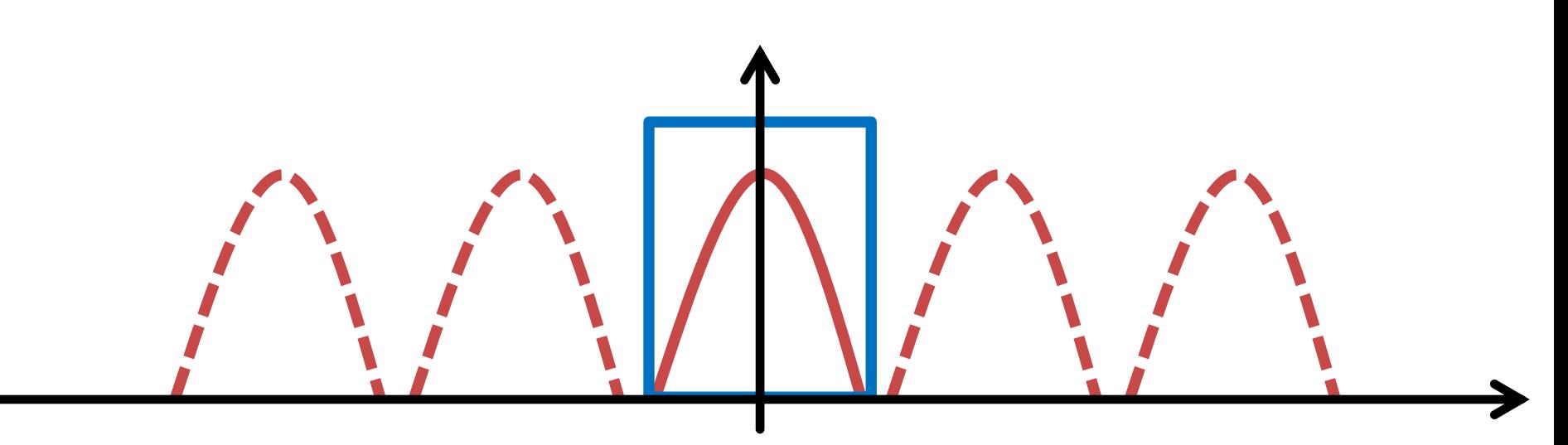

**Box function**

#### **Multiply in frequency space**

#### **Perfect Reconstruction**

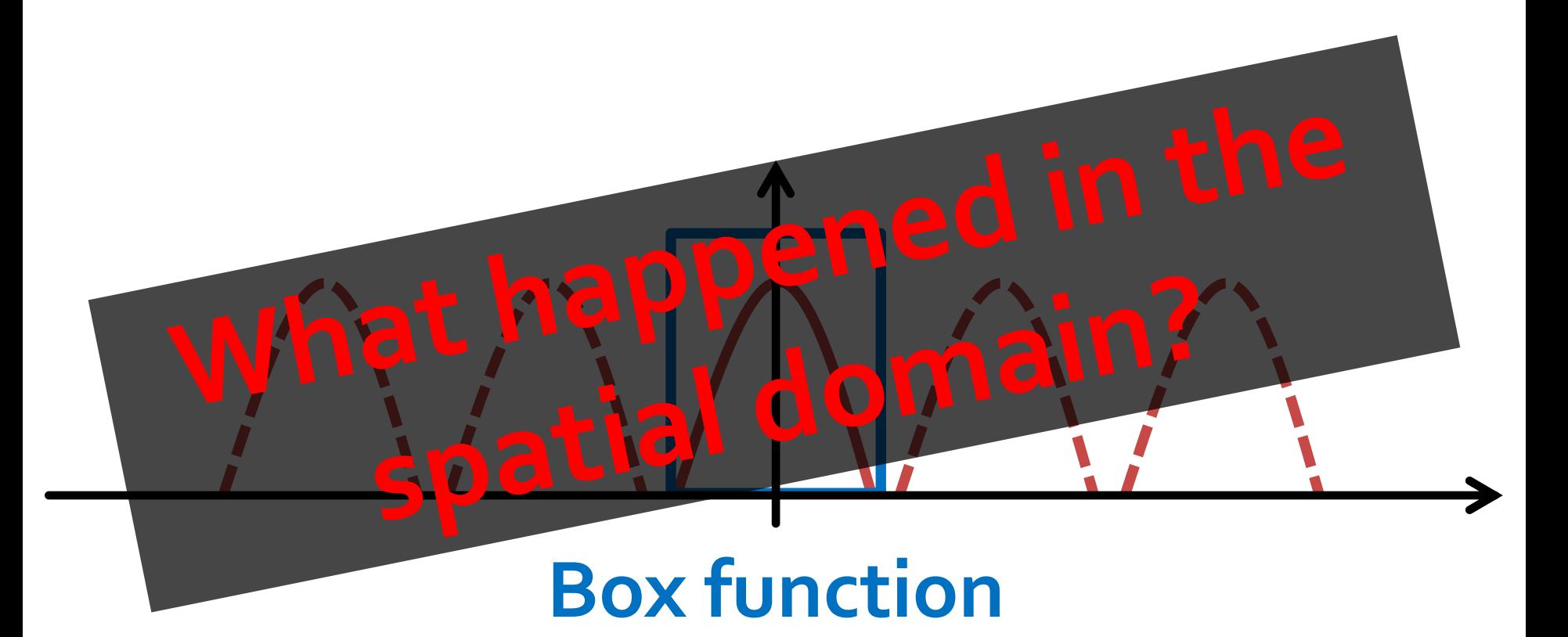

#### **Multiply in frequency space**

#### Convolution

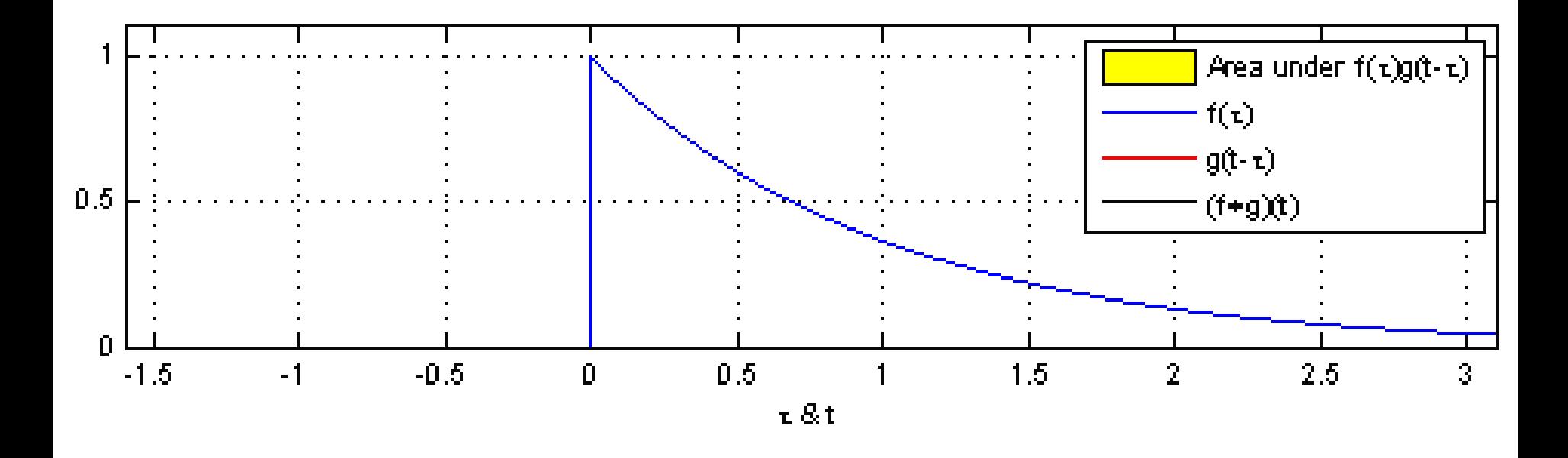

http://upload.wikimedia.org/wikipedia/commons/b/b9/Convolution\_of\_spiky\_function\_with\_box2.gif

### **Replace function with weighted average**

#### Convolution

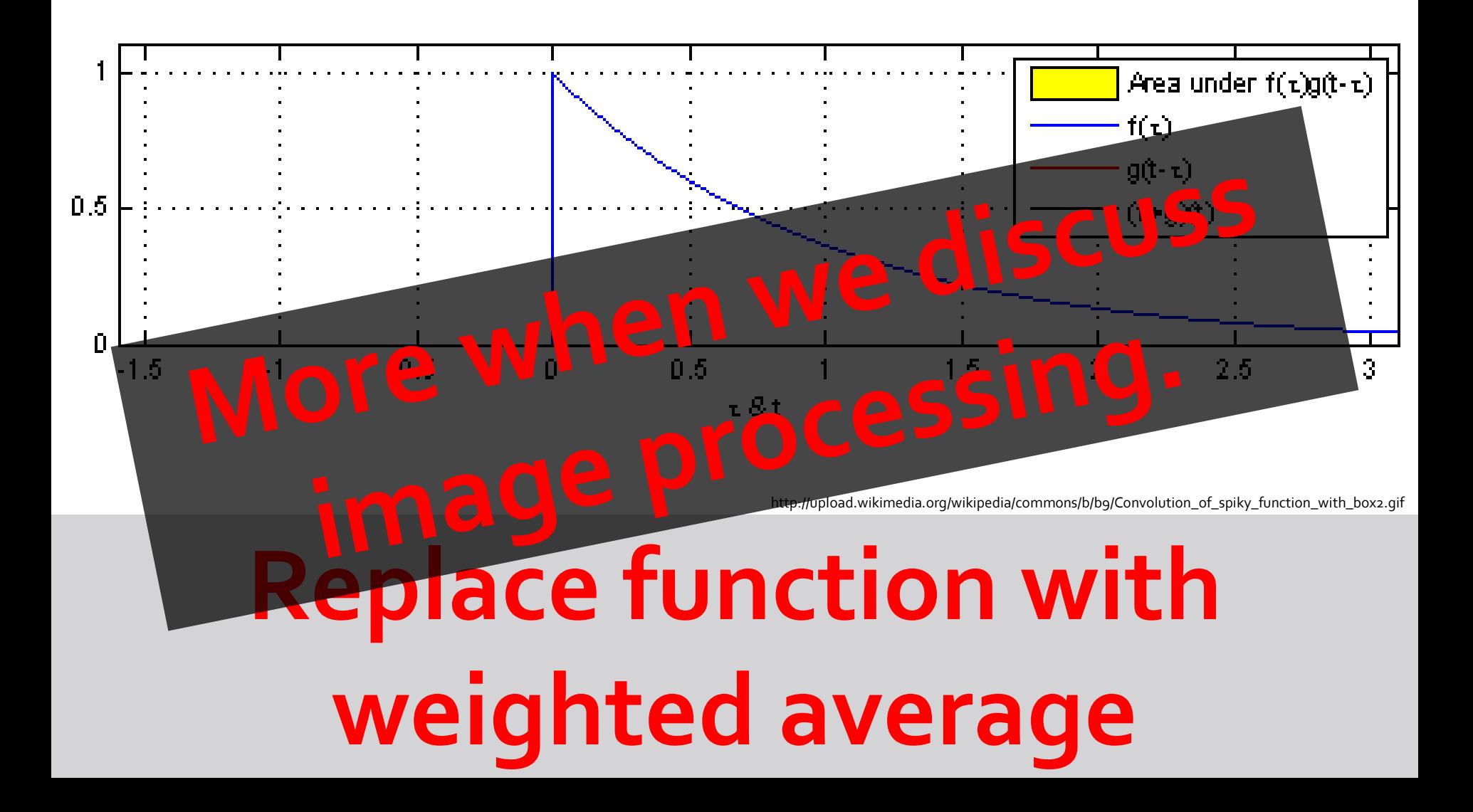

#### **Convolution Theorem**

## **Multiplication in frequency domain is convolution in spatial domain.**

#### **Sinc**

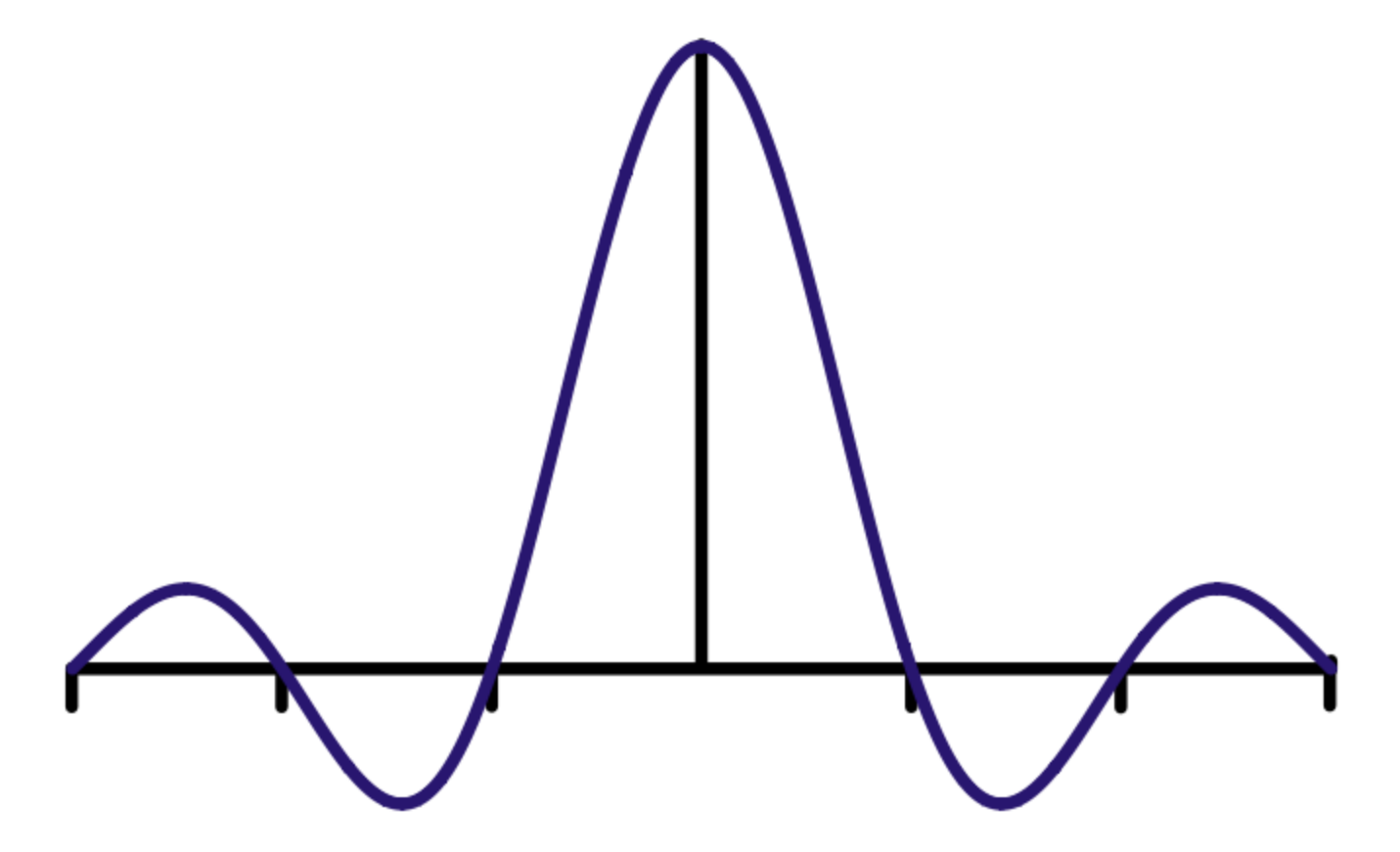

https://upload.wikimedia.org/wikipedia/commons/thumb/2/2b/Sinc\_Filter.svg/700px-Sinc\_Filter.svg.png

#### **Fourier transform of box**

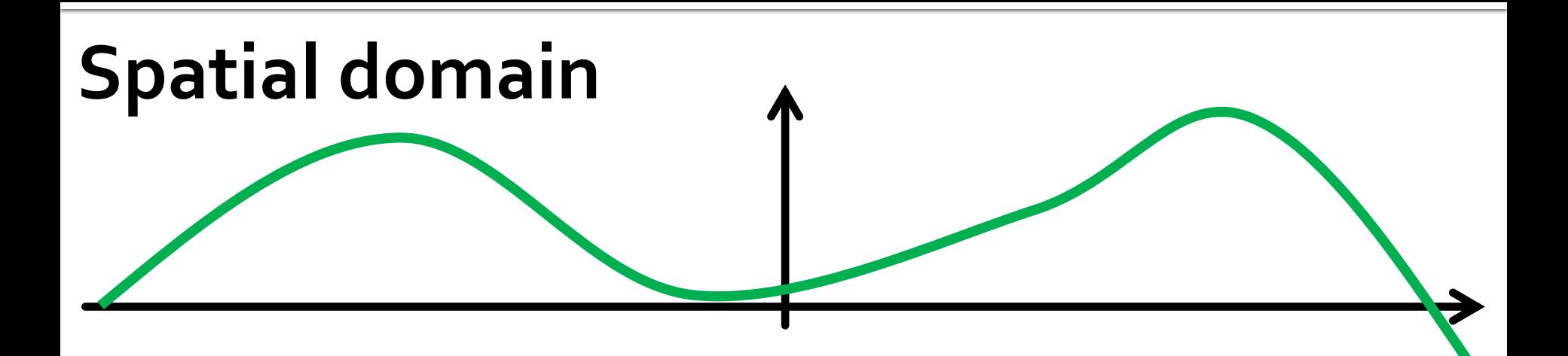

# **Frequency domain**

#### **Input function**

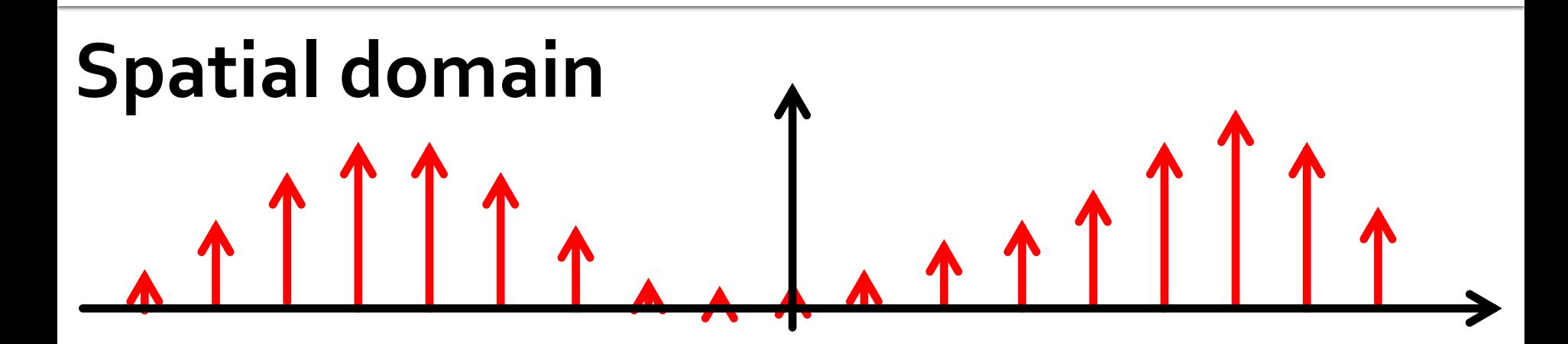

# **Frequency domain**

#### **1. Sample the function**

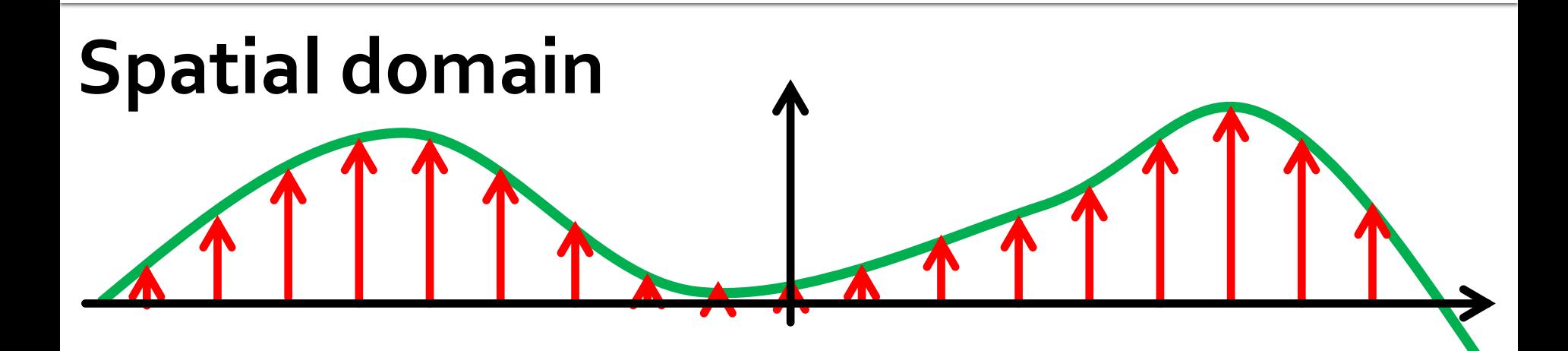

# **Frequency domain**

#### **2. Reconstruct using sinc**

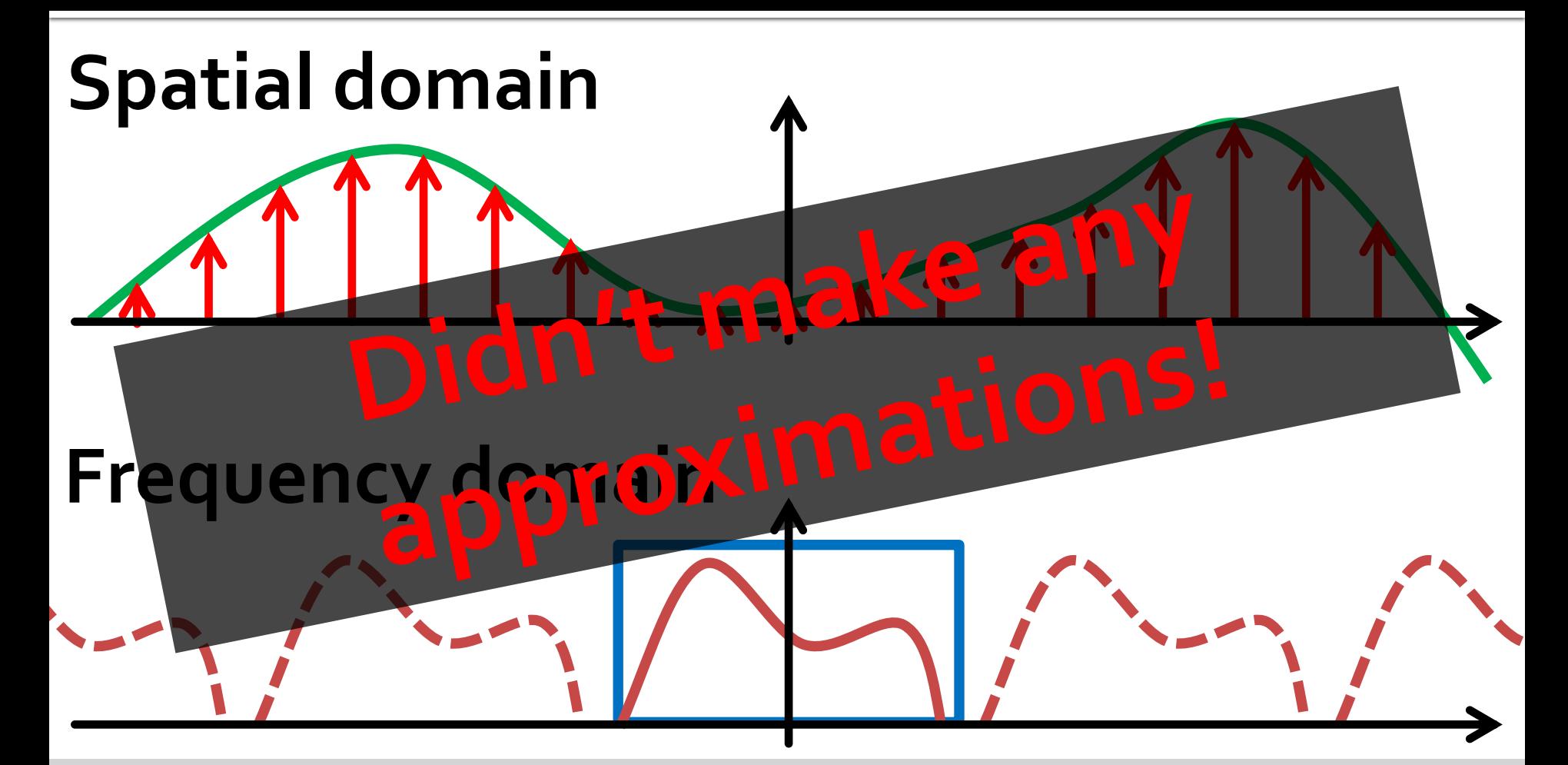

#### **2. Reconstruct using sinc**

# **Practical signals cannot have finite bandwidth.**

# **Practical signals cannot have finite bandwidth.**<br>"Heisenberg Uncertainty Principle"

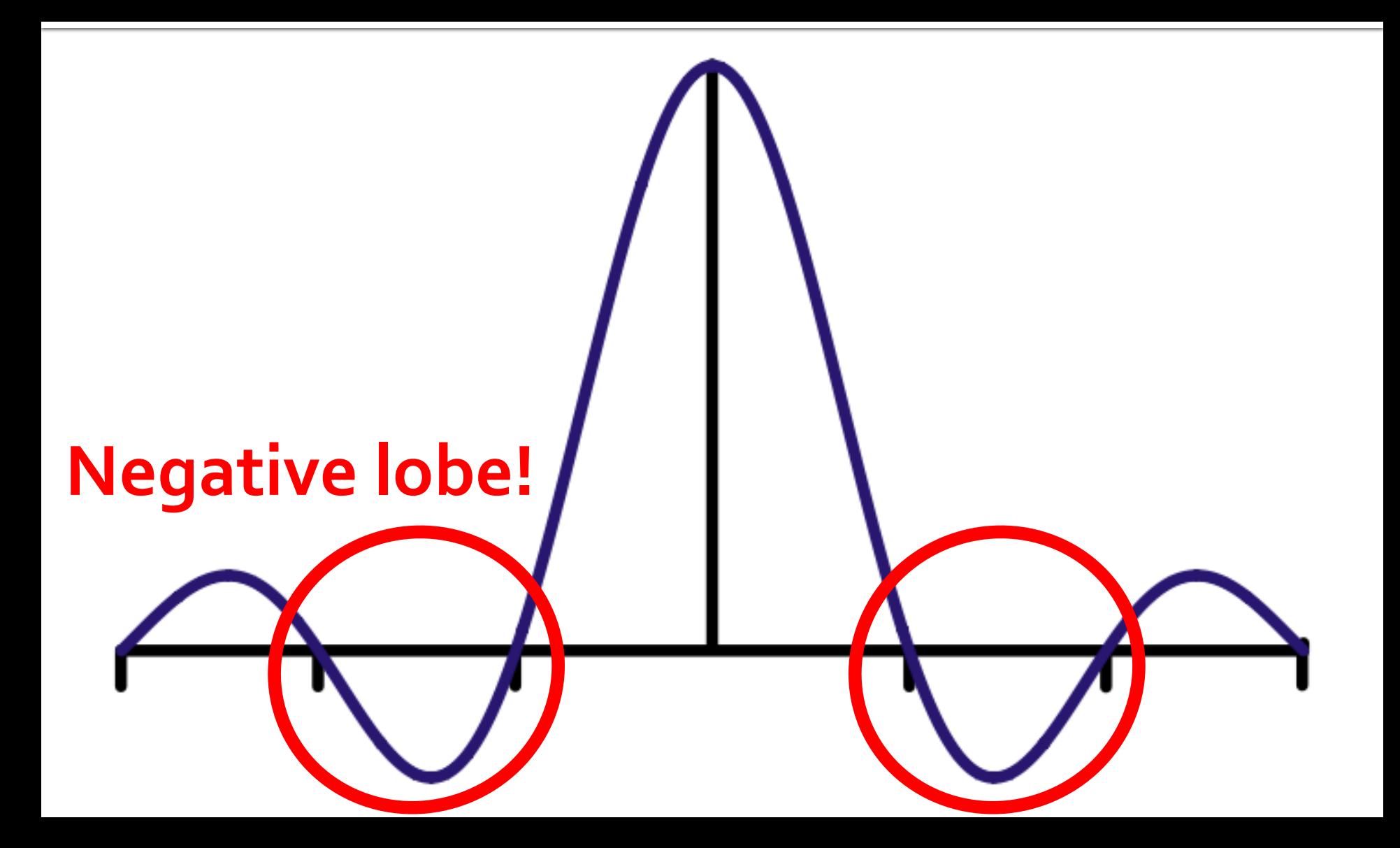

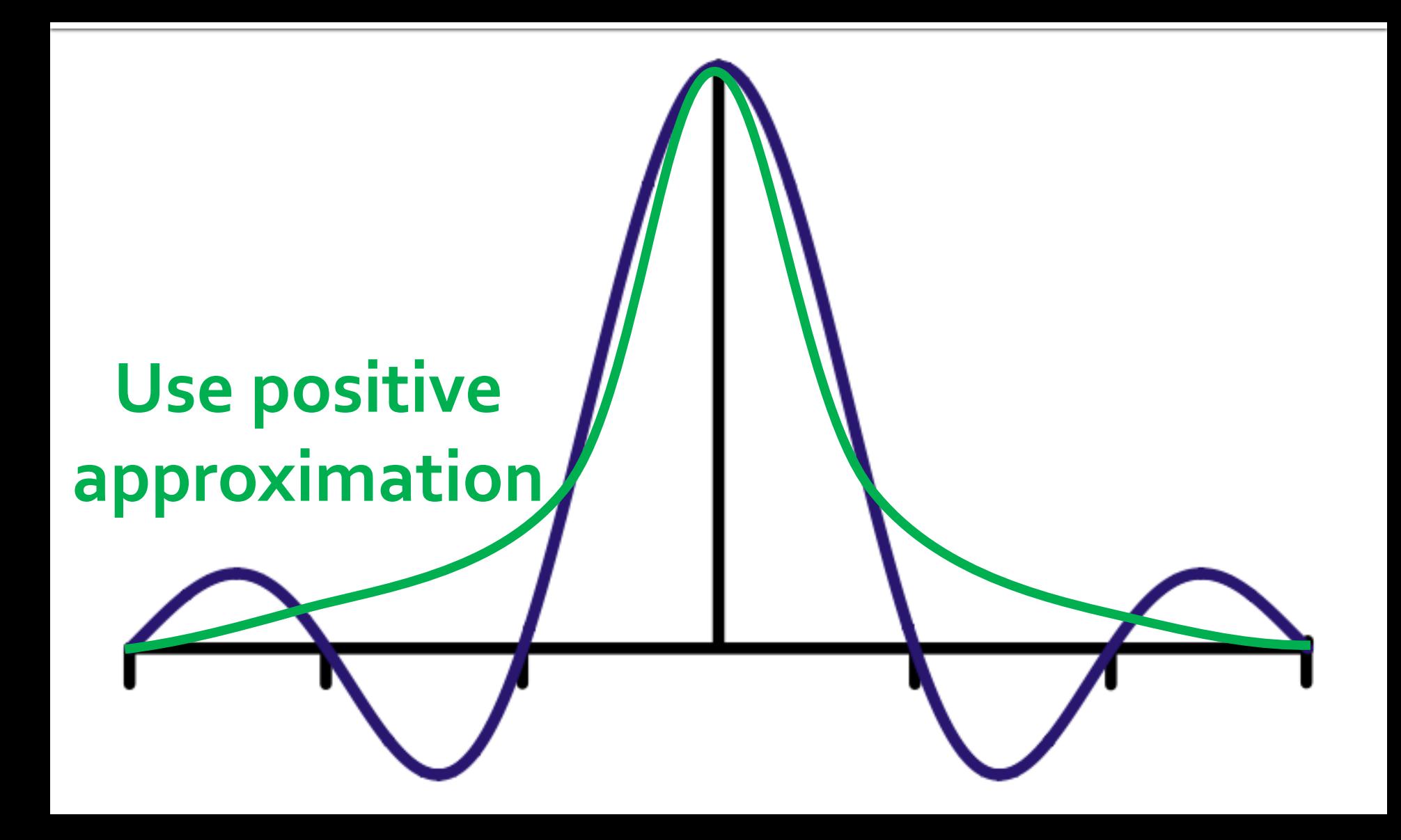

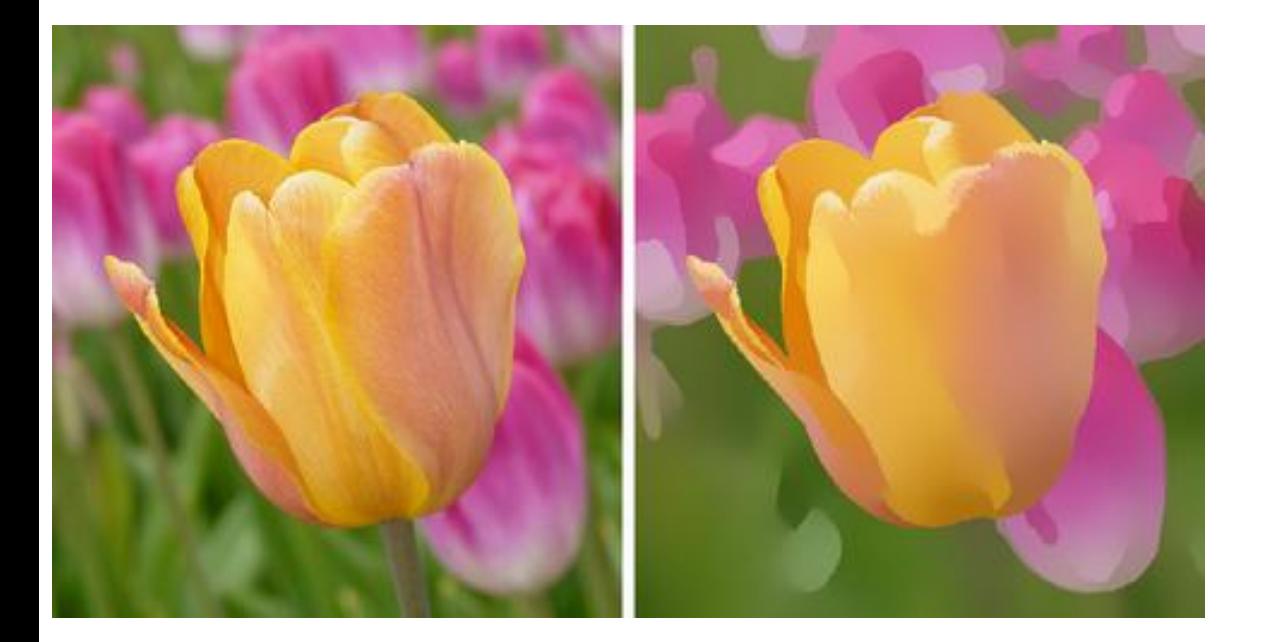

#### **Sharp edges need special treatment!**

http://vcg.isti.cnr.it/~corsini/publications/thumbs/tn\_fast-bilateral-filter.png

#### **Frequency paradigm isn't perfect**

#### **Practical Conclusions**

## **Sample above the Nyquist rate.**

#### **y=wavrecord(750\*20,750); wavplay(y\*300,750)**

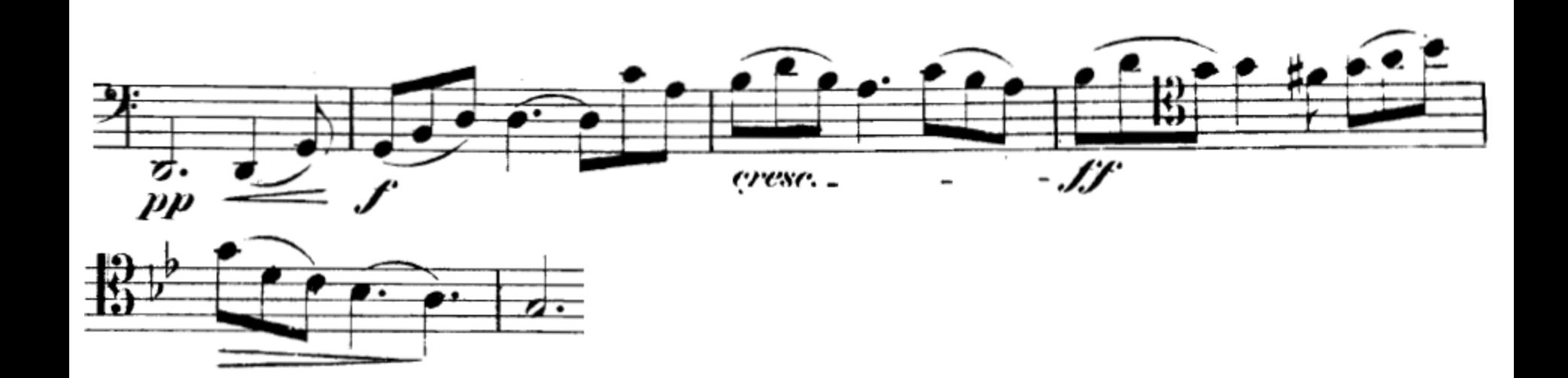

#### **Sampling Below the Nyquist Rate**

#### **Practical Conclusions**

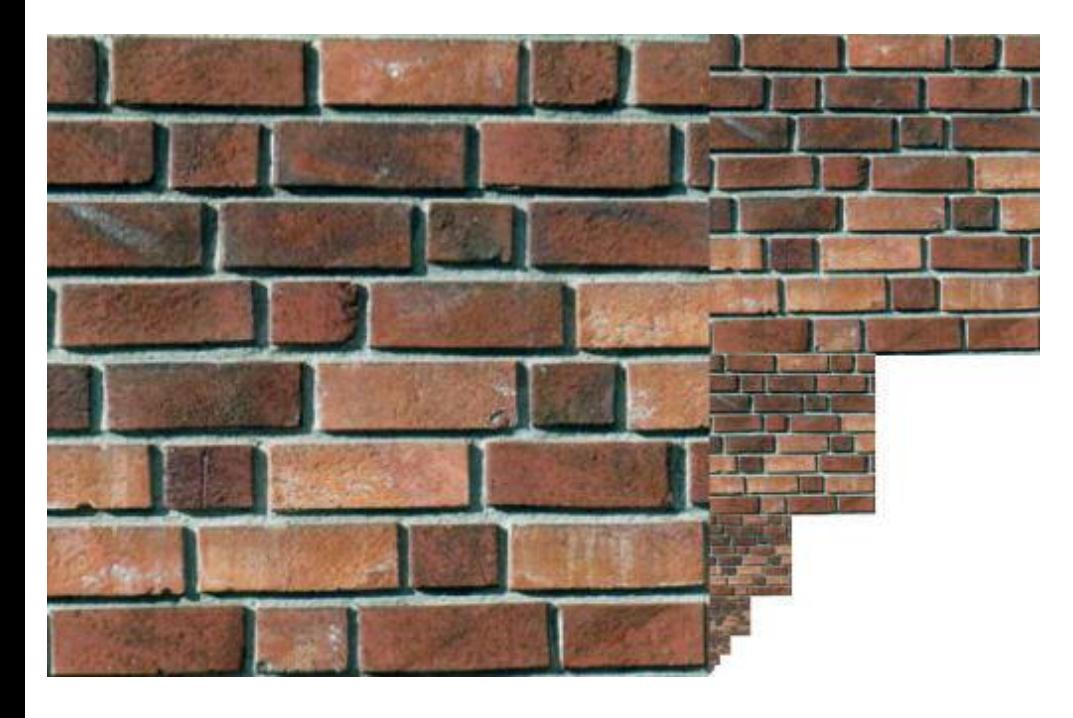

### **Reconstruct using filters that look like sinc.**

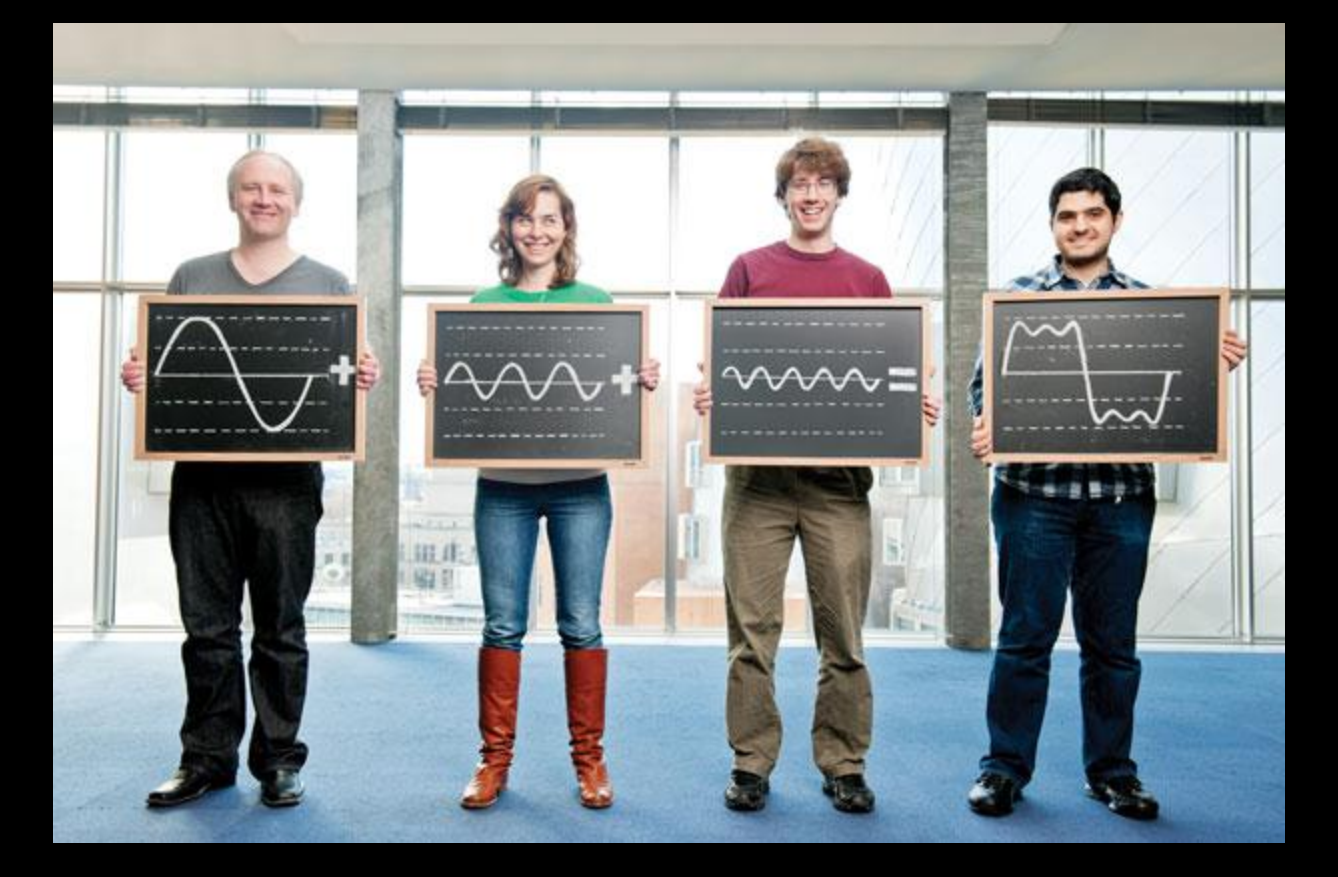

#### **Sampling and Fourier Theory**

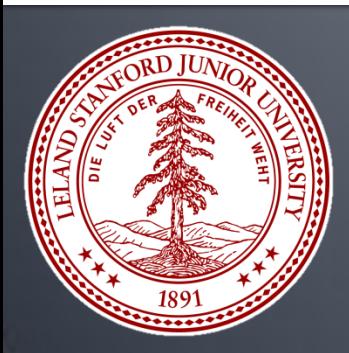

**CS 148, Summer 2012 Introduction to Computer Graphics and Imaging Justin Solomon**